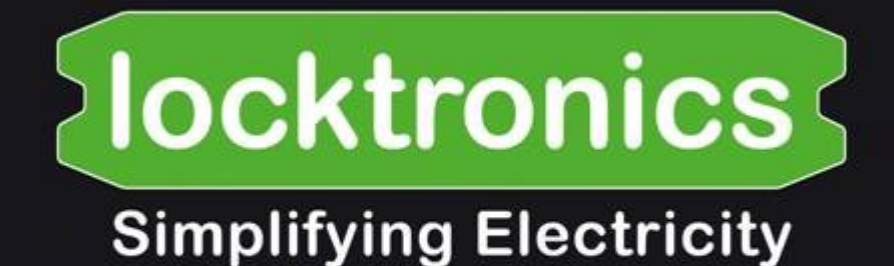

## **Aircraft Maintenance - Electrical Fundamentals 4**

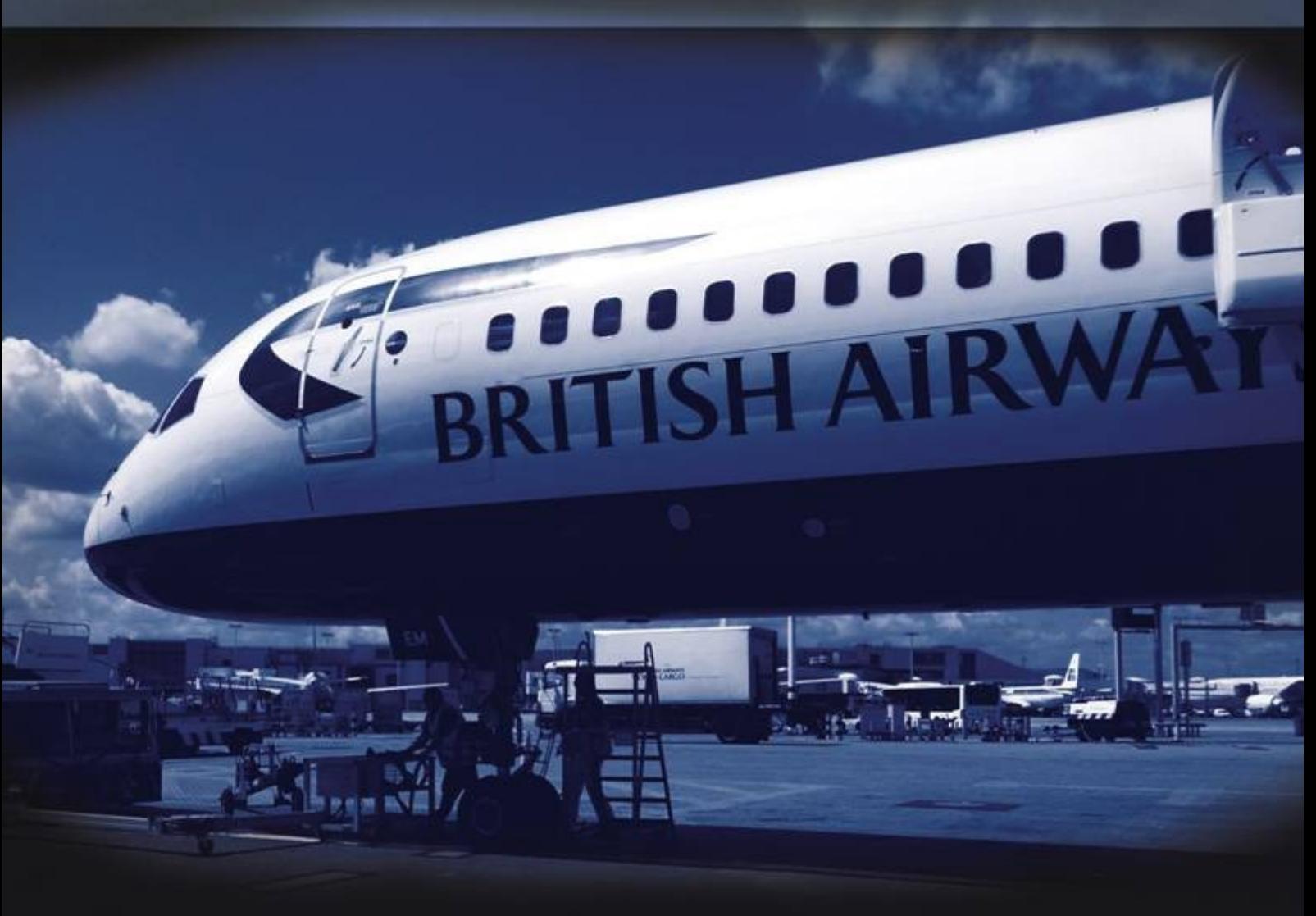

**LK7415** 

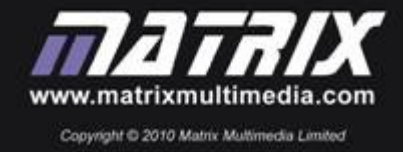

#### locktronics mpa

## **Contents**

## Electrical fundamentals

4

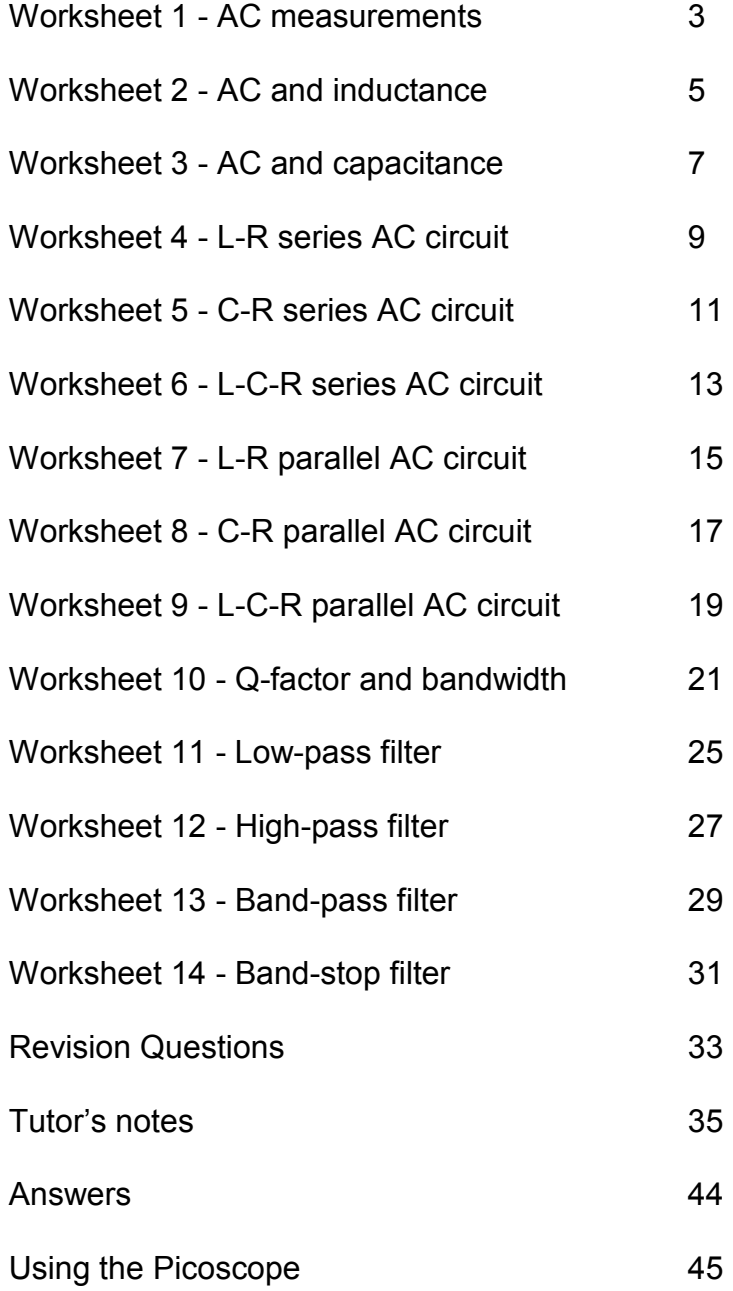

Developed by Mike Tooley in conjunction with Matrix Technology Solutions Ltd

mpa

## **Worksheet 1 AC measurements**

### Electrical fundamentals 4

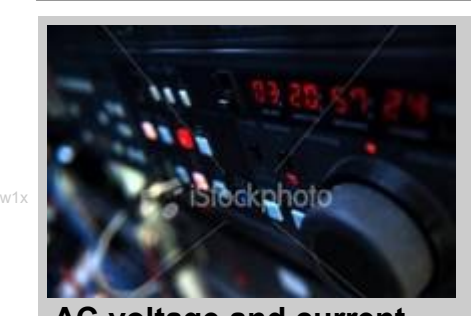

The ability to make accurate measurements of alternating current and voltage is an important skill. In reality, AC measurements are not quite so easy to make as DC.

First of all, here's a brief introduction to some of the quantities and terminology that you will need to get to grips with:

**AC voltage and current** When measuring alternating voltage and

current, we usually use *root-mean-square*  (RMS) values. These are the effective value of an alternating current. They are the DC equivalents that would produce the same heating effect if applied to a resistor.

It is sometimes useful to use the *peak* or *peak-to-peak* value of an AC waveform as they are easy to measure using an oscilloscope (see the picture).

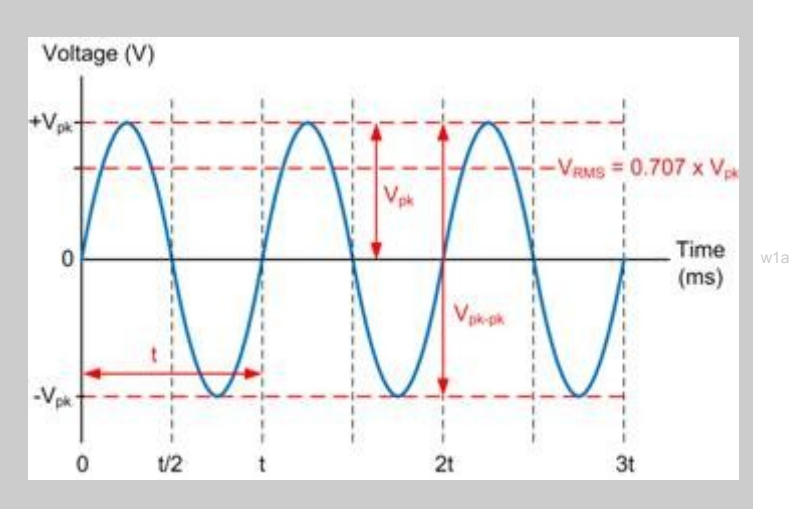

### **Frequency**

The frequency of a repetitive waveform is the number of cycles of the waveform which occur in one second. Frequency is expressed in hertz, (Hz), and a frequency of 1Hz is equivalent to one cycle per second. Hence, a signal frequency of 400Hz means that 400 cycles of it occur every second.

### **Periodic time**

The periodic time (or period) of a signal is the time taken for one complete cycle of the wave. The relationship between periodic time, t, (in s) and frequency, f, (in Hz) is:

### $t = 1/f$  or  $f = 1/t$

For example, the periodic time of a 400Hz AC signal is 2.5ms.

### **Waveforms**

Waveforms show us how voltage or current signals vary with time. Common types of waveform include sine (or sinusoidal), square, triangle, ramp (which may be either positive or negative going), and pulse. In this module we are concerned only with the most basic of waveforms, the sine wave. This waveform is used for all aircraft AC power supplies.

Waveforms are viewed and measured using an oscilloscope, either a conventional type or a virtual instrument (like Picoscope).

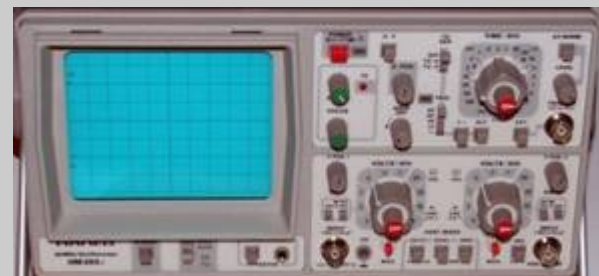

mpa

# **Worksheet 1**

**AC measurements**

### Electrical fundamentals 4

### **Over to you:**

- Connect an oscilloscope to display the output of a signal or waveform generator.
- Adjust the signal generator to produce a sine wave output at 100 Hz. and set the amplitude of the signal so that the display on the oscilloscope is exactly 2 V peak-peak.
- Sketch the oscilloscope display on the graph paper below, and male sure that you label the voltage and time axes.
- Use the x-axis time scale on the oscilloscope to measure accurately the time for one complete cycle (i.e. the periodic time). Record this in the table.
- Set the signal generator to 200 Hz, 400 Hz, 600 Hz, 800 Hz and 1,000 Hz and at each frequency measure and record the period time in the table.
- Use the data in the table to plot a graph of periodic time against frequency. Use this to verify the relationship f = 1/t.

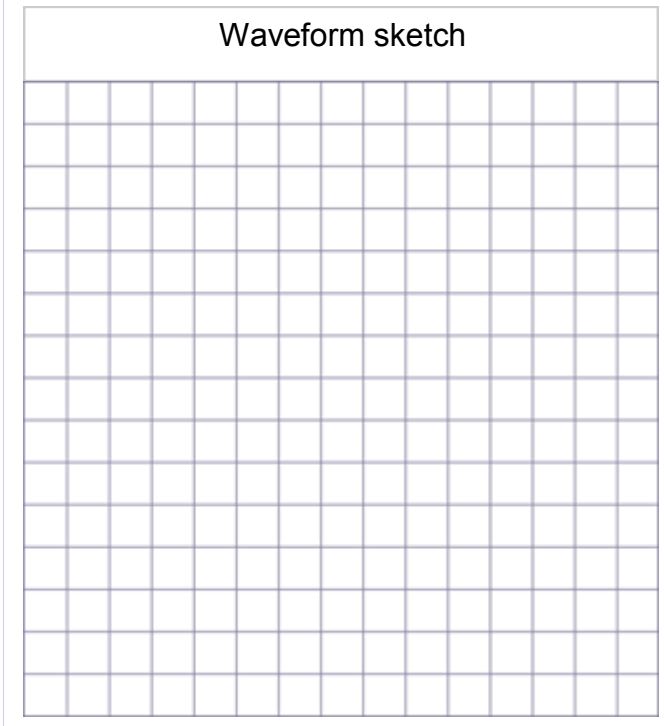

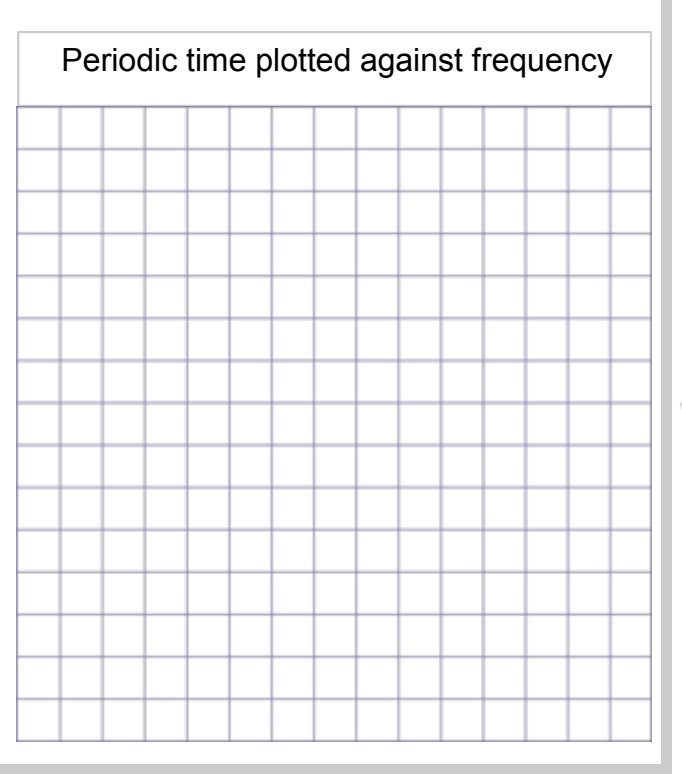

#### **Oscilloscope settings**:

Trigger Mode - Auto Trigger Channel - Ch.A

Timebase - 1ms/div Voltage sensitivity - ±5V/div DC Trigger Direction - Rising Trigger Threshold - 10mV

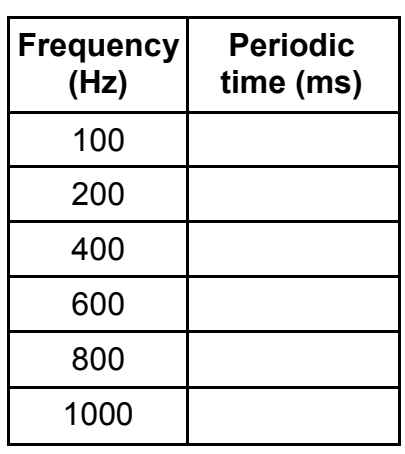

w1d

mpa

## **Worksheet 2 AC and inductance**

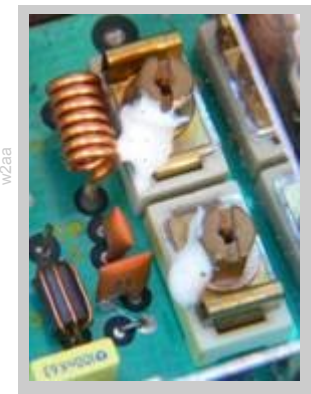

Resistors oppose electric currents. Inductors oppose *changes* to electric currents, but the mechanism is different.

An electric current flowing in the inductor, sets up a magnetic field. Increasing the current means increasing the magnetic field, and that takes energy from the current, opposing the increase. Reducing the current means reducing the magnetic field, and that releases energy which tries to maintain the current.

Inductors behave rather like flywheels on a rotating shaft. Their angular

momentum tries to keep the shaft rotating at the same speed. When the shaft starts to slow down, the stored energy in the flywheel tries to keep it going. When the shaft tries to speed up, the flywheel requires energy to speed it up, and so the flywheel seems to resist the change.

### **Over to you:**

- Connect a 47mH inductor in series with the AC power supply, as shown in the circuit diagram.
- Use enough connecting links so that the current can be measured easily at point **A**.
- Set the AC supply to output a frequency of 50Hz.
- Remove the connecting link at **A**, and connect a multimeter, set to read up to 20mA **AC**, in its place. Record the current, I, flowing at point **A** in the table.
- 

supply

 $AC \begin{matrix} 0 & 0 \\ 0 & 0 \end{matrix}$   $A \begin{matrix} 1 & 1 \\ 0 & 1 \end{matrix}$ 

w2a

47mH

Electrical fundamentals 4

- Remove the multimeter and replace link **A**.
- Set up the multimeter to read **AC** voltages of up to 20V and connect it in parallel with the inductor. Record the voltage, V, in the table.
- Now change the power supply frequency to 100Hz and repeat the measurements.

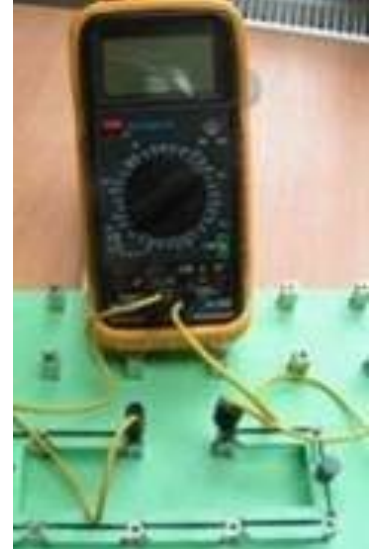

w2c

- **Record them in the table.** 
	- Do the same for frequencies of 500Hz and 1kHz (1,000Hz).
	- Again, record these measurements in the table.

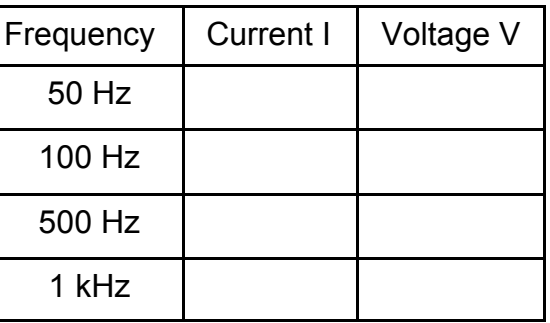

mpa

### **So what?**

- Resistors behave in a linear way. From Ohm's Law we know that if you double the current through the resistor, you double the voltage dropped across it, and so on. The ratio of voltage to current is called resistance.
- Inductors are more complicated. If you double the *rate of change* of current through the inductor, you double the voltage dropped across it, and so on. The ratio of voltage to rate of change of current is called *inductance L*.
- The higher the AC frequency, the faster the current changes, and so the greater the voltage drop across the inductor. In other words, the voltage dropped depends on the frequency of the AC supply. This is **not** the case with pure resistors, where the frequency has no effect.
- We describe this behaviour in terms of the **(inductive) reactance**, **XL**, defined, in the same way as resistance, as  $X_L = V / I$ . As a result, the units of reactance are ohms.
- The inductive reactance measures the opposition of the inductor to changing current. The higher the frequency ,**f**, the greater the change in current. In fact, the formula for inductive reactance is:  $X_1 = 2 \pi f L$
- Using your measurements, calculate the  $X_L$ , from the formula:

$$
X_L = V / I
$$

and compare that with the value calculated using

$$
X_L = 2 \pi f L \qquad \text{where } L = 47mH
$$

Complete the following table showing your results:

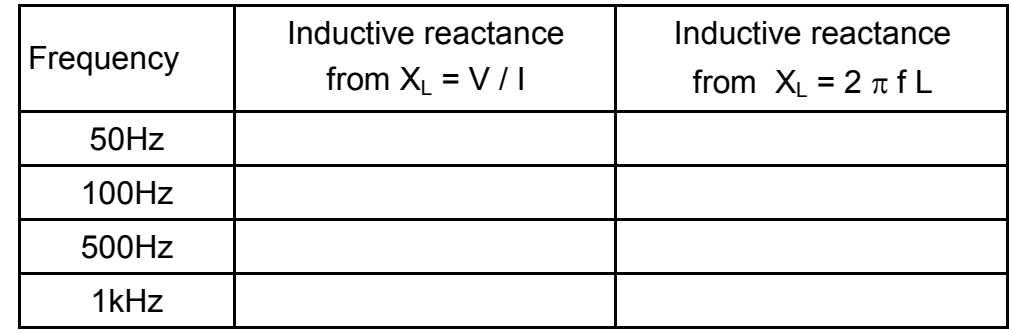

### **For your records:**

The opposition of an inductor to changing currents is called inductive reactance,  $X_L$ .

It is calculated from the formula:  $X_L = 2 \pi f L$  where f is the frequency of the AC signal, and L is the inductance of the inductor. It can also be obtained from the formula  $X_1 = V / I$ , where V and I are RMS voltage and current respectively.

Inductance is measured in a unit called the henry, (H) and reactance in ohms. Complete the following:

When the AC frequency is doubled, the inductive reactance is …………….……… . When the AC frequency is halved, the inductive reactance is ……………………………………………………

mpa

## **Worksheet 3 AC and capacitance**

### Electrical fundamentals 4

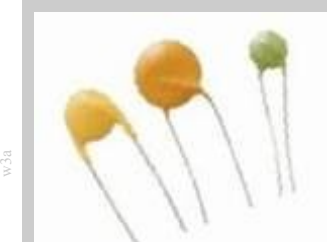

An electric current sets up a **magnetic** field inside an inductor. This then oppose changes to electric *currents*.

An electric current sets up an **electric** field across the plates of a capacitor. This opposes changes to the *voltage* applied to the capacitor.

Before the voltage can increase, electrons must flow onto the plates of

the capacitor, increasing the electric field. This requires energy. When the voltage tries to decrease, electrons flow off the plates, reducing the electric field. These electrons try to maintain the voltage across the capacitor's plates.

Capacitors behave rather like buckets in a water circuit. They must fill up before any water flows anywhere else in the circuit. When the flow of water starts to fall, excess water flows from the bucket, trying to maintain the flow.

### **Over to you:**

- Connect a  $1\mu$ F capacitor in series with the AC supply, as shown in the circuit diagram.
- Use enough connecting links so that the current can be measured at point **A**.
- Set the AC supply to output a frequency of 50Hz.
- Remove the connecting link at **A**, and connect a multimeter, set to read up to 20mA AC, in its place.
- Record the current flowing at point **A** in the table.
- Set the multimeter to read AC voltages of up to 20V and connect it in parallel with the capacitor.
- Record the voltage in the table.
- Now change the supply frequency to 100Hz and repeat the measurements. Record them in the table.
- Do the same for frequencies of 500Hz and 1kHz (1,000Hz). Once again, record these measurements in the table.

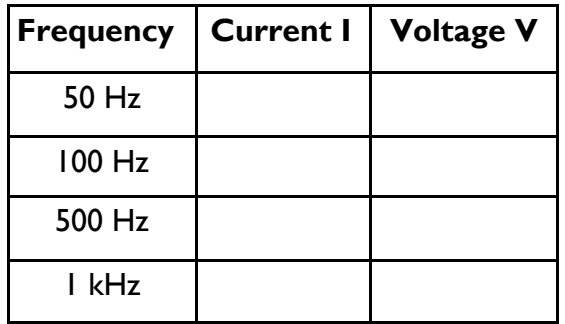

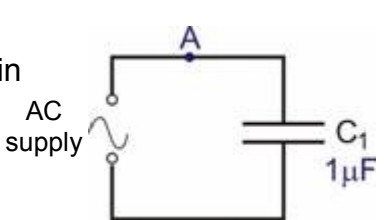

w3b

w3c

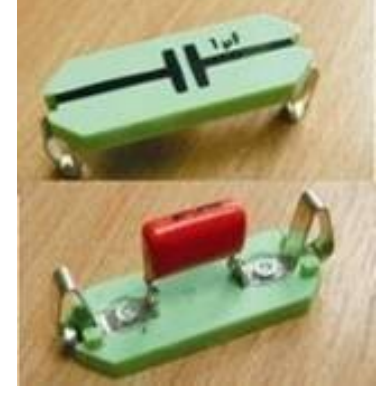

mpa

### **So what?**

- With a resistor, when you double the *current* through it, you double the voltage dropped across it, and so on. With inductors, when you double the rate of change of *current* through it, you double the voltage dropped across it, and so on.
- Capacitors oppose a changing voltage. The faster the rate of change of *voltage*, the greater the current that must flow to charge or discharge the capacitor. The higher the frequency of the AC, the faster the *voltage* changes, and so the greater the current flowing in the circuit. In other words, the current depends on the frequency of the AC supply.
- We describe this behaviour in terms of the **capacitive reactance**,  $X_c$ , defined, in the same way as resistance, as  $X_c = V / I$ . As before, the units of reactance are ohms.
- The capacitive reactance measures the opposition of the capacitor to changing current. The higher the frequency ,**f**, the more rapid the change in voltage, and the greater the current flow. The formula for capacitive reactance is:  $X_c = 1/(2 \pi f C)$
- Capacitors are very much a mirror image of inductors. As the frequency of the AC supply increases, an inductor offers more opposition, (i.e. the inductive reactance increases, and the current decreases) whereas a capacitor offers less, (i.e. the capacitive reactance decreases, and the current increases).
- Using your measurements, calculate the  $X_c$ , using both :

 $X_C = V / I$  and  $X_C = 1 / (2 \pi f C)$  where  $C = 1 \mu F$ Complete the following table with your results:

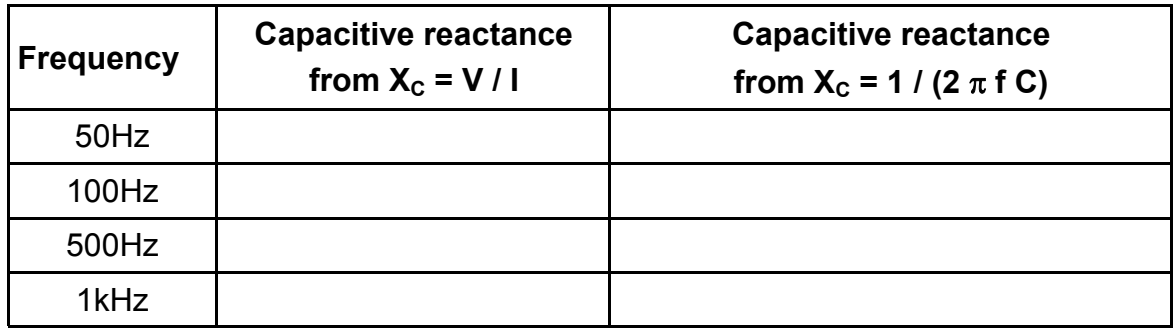

### **For your records:**

The opposition of a capacitor to changing voltage is called capacitive reactance,  $X_c$ , calculated from the formula:  $X_c = 1 / (2 \pi f C)$  where f is the AC frequency, and C is the capacitance of the capacitor. It can also be obtained from the formula  $X<sub>C</sub> = V / I$ , where V and I are RMS voltage and current respectively.

Capacitance is measured in farads (F), though most capacitors have values given in microfarads  $(\mu F)$ .

Complete the following:

When the AC frequency is doubled, the capacitive reactance is ........................ When the AC frequency is halved, the capacitive reactance is …………….………

mpa

w4b

## **Worksheet 4 L-R series AC circuit**

### Electrical fundamentals 4

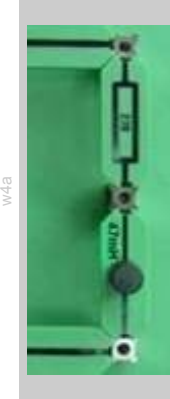

When an inductor and a resistor are connected in series, the pair acts as a voltage divider, but with an important difference - the way it shares the AC voltage changes with the frequency of the AC supply. The circuit is known as a series L-R circuit. As it is a series circuit, the same current flows everywhere.

The opposition to the current comes in two forms - the resistance of the resistor, which is independent of frequency, and the reactance of the inductor, which increases as the frequency increases. Together, these combine to make what is known as the impedance of the circuit.

### **Over to you:**

- Connect a 270 $\Omega$  resistor, and a 47mH inductor in series with the AC supply, as shown in the circuit diagram.
- Use enough connecting links so that the current can be measured at point **A**.
- AC supply
- Set the AC supply to output a frequency of 100Hz.
- Remove the connecting link at **A**, and connect a multimeter, set to read up to 20mA AC, in its place. Record the current flowing at point **A** in the table.
- Remove the multimeter and replace link **A**.
- Set the multimeter to read AC voltages of up to 20V. Connect it to measure the AC supply voltage,  $V_s$ , applied across the two components, and record it in the table.
- Measure the voltage  $V_L$ , across the inductor, and then the voltage  $V_R$ , across the resistor. Record these voltages in the table.
- Next, set the AC supply to a frequency of 1kHz. Repeat the measurements of current and the voltages across the two components, and record them in the table.

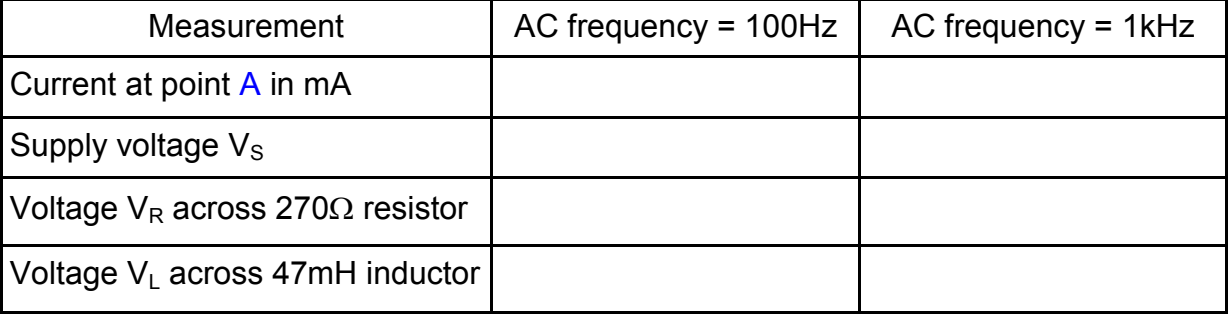

mpa

## **Worksheet 4 L-R series AC circuit**

### **So what?**

- There are two effects limiting the current the **resistance**  $R(270\Omega)$ , and the **reactance**  $X<sub>1</sub>$ . At the first frequency, (100Hz):  $X_1 = 2 \pi f L$  $= 2 \pi (100) \times (47 \times 10^{-3})$  $= 29.5Q$  We cannot just add together resistance and reactance, because of a phase shift involved. The voltage across the resistor is **in phase** with the current through it. The voltage across the inductor is **90<sup>0</sup> ahead** of the current . We combine them using the formula for impedance, Z, which takes this into account:  $Z = (R^2 + (X_L - X_C)^2)^{1/2}$ In this case, there is no capacitive reactance, and so:  $Z = (R^2 + X_L^2)^{1/2}$  $= ((270)^2 + (29.5)^2)^{1/2}$  $= 271.61$ • Using this value of impedance, current  $I = V<sub>S</sub> / Z$  where  $V<sub>S</sub> = AC$  supply voltage so: I = .................................. mA (- use your value of VS here) and so the voltage across the resistor,  $V_{R}$ : = .................................. V (using V<sup>R</sup> = I x R) and the voltage across the inductor,  $V_1$ : = .................................. V (using V<sup>L</sup> = I x XL) • Check these results against your measured values.
- **At 1kHz:**

we expect the share of the supply voltage to change. The higher frequency the greater the reactance of the inductor. As the new frequency is 10 times bigger, the reactance is 10 times bigger (i.e. 295.3  $\Omega$ ) and the inductor takes a bigger share of the supply voltage.

- Repeat the above calculations at the new frequency.
- .Compare the results with your measured values.

### **For your records:**

At a frequency f, the reactance of an inductor is:  $X_1 = 2 \pi f L$ and the impedance of a L-R circuit is:  $Z = (R^2 + X_L^2)^{1/2}$ 

The (RMS) current is given by:  $I = V_S / Z$  where  $V_S = RMS AC$  supply voltage.

The resulting voltage across the resistor is  $V_R = I \times R$  and across the inductor  $V_L = I \times X_L$ 

When the RMS value of supply voltage is used, all other currents and voltages will be RMS.

When the peak value is used, all other currents and voltages will be peak values too.

mpa

**Worksheet 5 C-R series AC circuit**

When an inductor and a resistor are connected in series, the pair acts as a voltage divider. The way they share the AC voltage depends on the frequency of the AC supply because the reactance of the inductor **increases** as the frequency increases.

The same is true when a capacitor and resistor are connected in series, but with an important difference - the reactance of the capacitor **decreases** as the frequency increases.

This type of circuit is known as a series C-R circuit. As before, the same current flows in all parts of the circuit.

### **Over to you:**

- Connect a 270 $\Omega$  resistor, and a 1 $\mu$ F capacitor in series with the AC supply, as shown in the circuit diagram.
- Use enough connecting links so that the current can be measured at point **A**.
- Set the AC supply to output a frequency of 100Hz.
- Remove the connecting link at **A**, and connect a multimeter, set to read up to 20mA AC, in its place. Record the current flowing at point **A** in the table.
- Remove the multimeter and replace link **A**.
- Set the multimeter to read AC voltages of up to 20V. Connect it to measure the AC supply voltage,  $V_s$ , applied across the two components, and record it in the table.
- Measure the voltage  $V_c$ , across the capacitor, and then the voltage  $V_R$ , across the resistor. Record these voltages in the table.
- Next, set the AC supply to a frequency of 1kHz. and repeat these measurements. Record them in the table.

Measurement  $\vert$  AC frequency = 100Hz  $\vert$  AC frequency = 1kHz Current at point A in mA Voltage  $V_R$  across 270 $\Omega$  resistor Voltage  $V_C$  across 1 $\mu$ F capacitor

## Electrical fundamentals

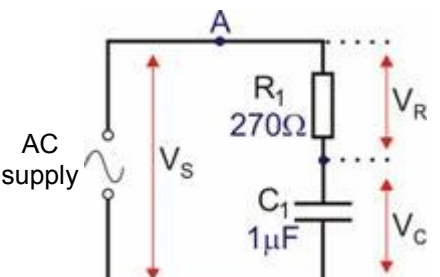

w<sub>5b</sub>

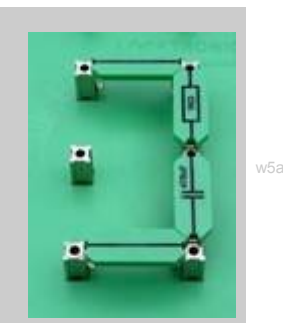

4

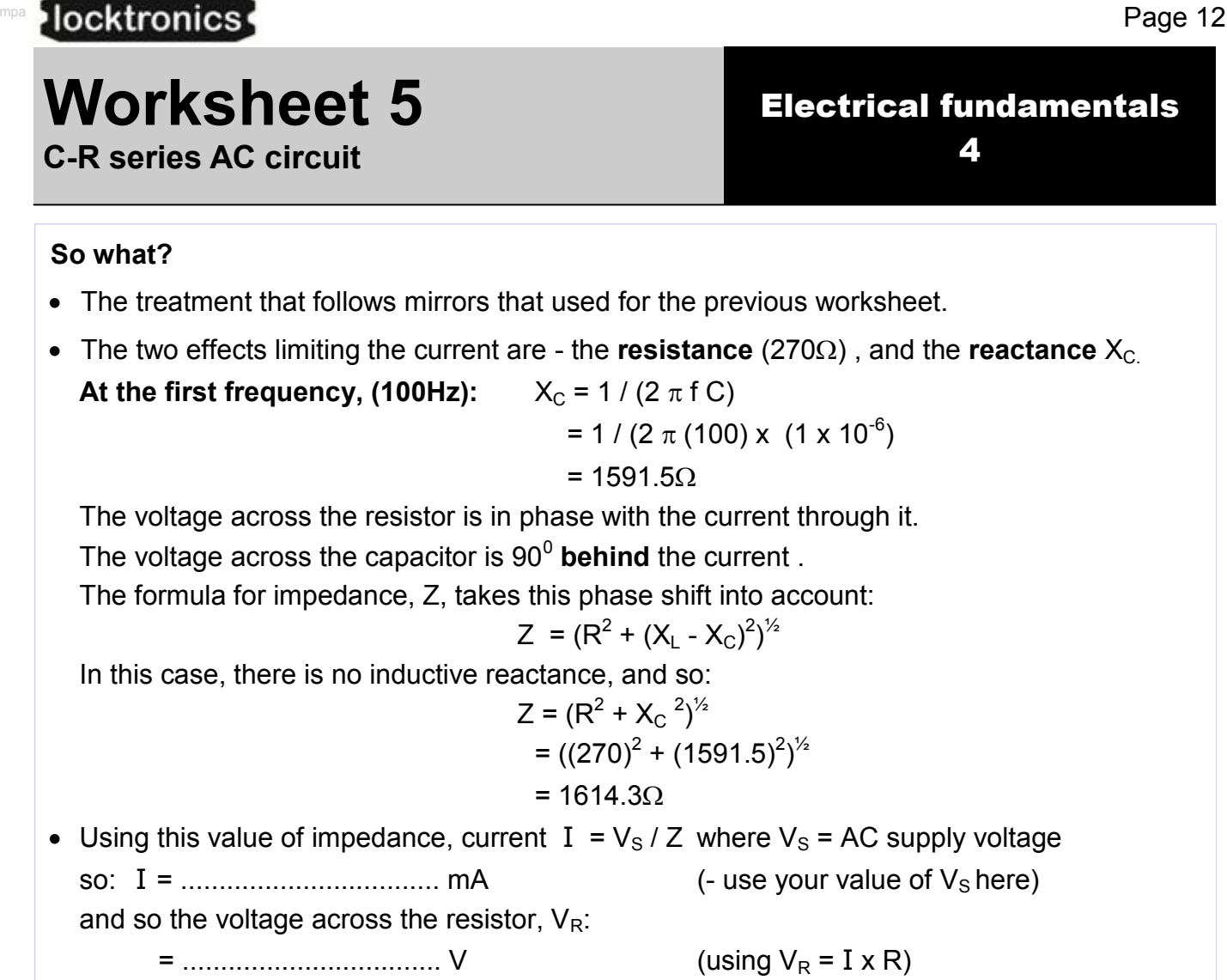

and the voltage across the capacitor,  $V_{\text{C}}$ :

= .................................. V (using V<sup>C</sup> = I x XC)

Check these results against your measured values.

### **At 1kHz:**

Notice how the share of the supply voltage changes this time. The higher frequency reduces the reactance of the capacitor. As the new frequency is 10 times *higher*, the reactance is 10 times *smaller* (i.e. 159.2  $\Omega$ .) and the capacitor takes a lower share of the supply voltage.

- Repeat the above calculations at the new frequency.
- .Compare the results with your measured values.

### **For your records:**

At a frequency f, the reactance of a capacitor is:  $X_C = 1 / (2 \pi f C)$ and the impedance of a C-R circuit is:  $Z = (R^2 + X_C^2)^{1/2}$ 

The (rms) current is given by:  $I = V_S / Z$  where  $V_s = (rms) AC$  supply voltage.

The resulting voltage across the resistor is  $V_R = I \times R$  and across the capacitor  $V_C = I \times X_C$ 

mpa

## **Worksheet 6 L-C-R series AC circuit**

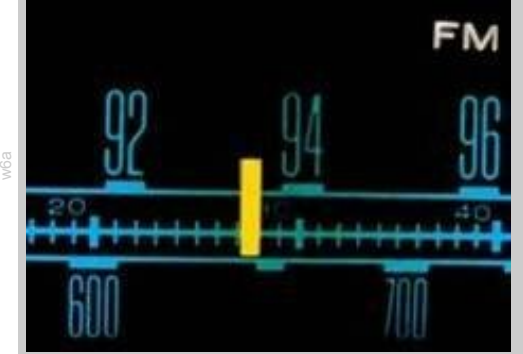

At this point, circuits become very interesting!

Inductors have a reactance that increases with frequency. Capacitors have a reactance that decreases with frequency, Resistors don't care about frequency.

AC

A series LCR circuit has all three elements, though the resistance may be that of the wire used in the inductor, rather than of a discrete resistor.

One frequency, known as the *resonant frequency*, causes the circuit to behave in an extraordinary way!

### **Over to you:**

- Connect a 47mH inductor and a  $1\mu$ F capacitor in series, as shown in the circuit diagram.
- Set the AC supply to output a frequency of **100Hz**.
- Measure the AC current, I, at **A** and record it in the table.
- Set the multimeter to read AC voltages of up to 20V.
- Connect it to measure the AC supply voltage,  $V_s$ , applied across the two components, and record them in the table.
- Change the frequency to 200Hz. Repeat the measurements and record them in the table.
- Repeat and record the measurements for each of the other frequencies listed.

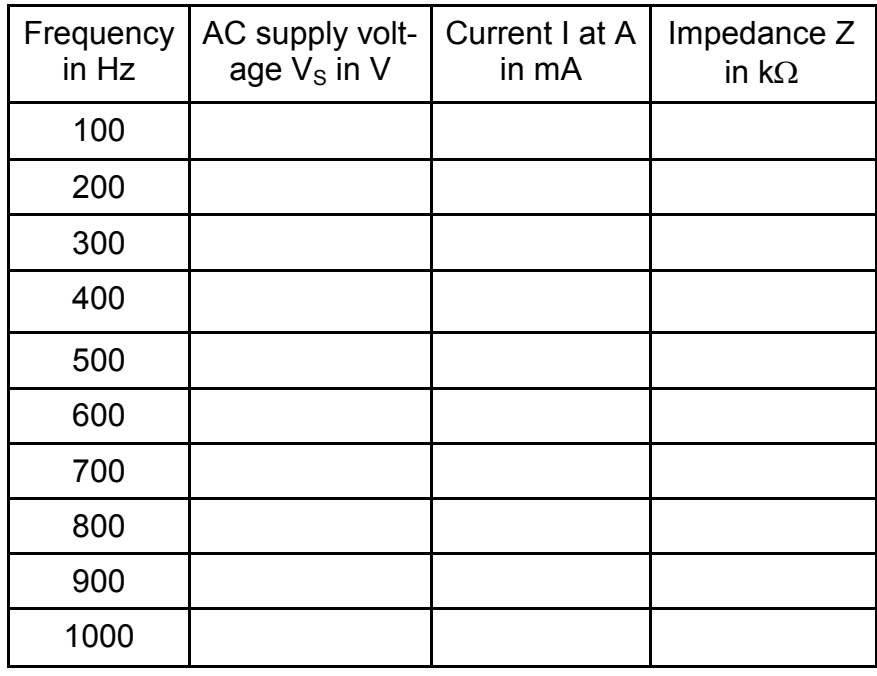

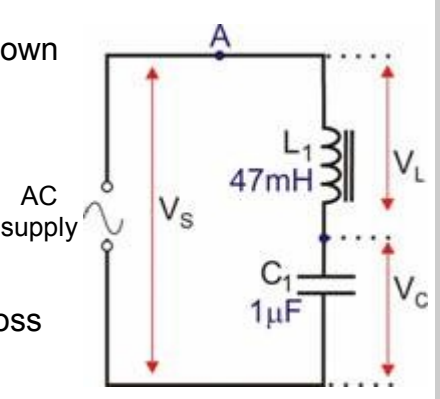

w6b

mpa

## **Worksheet 6 L-C-R series AC circuit**

### **So what?**

- Your results table may not make it obvious what is happening, partly because the output impedance of the AC supply will probably have an effect on output voltage. This will be clearer when we look at the impedance of the circuit.
- Complete the table, by calculating the impedance, Z, at different frequencies, using the formula:  $Z = V_s / I$
- At low frequencies, the capacitor has a high reactance, and the inductor a low reactance.
- As frequency rises, the capacitor's reactance falls, but the inductor's reactance increases.
- There is one value of frequency, called the resonant frequency, where the combined effect of the two is a minimum. At this frequency, the impedance of the circuit is a *minimum*.
- Plot a graph of impedance against frequency, and use it to estimate the resonant frequency. A typical frequency response curve is shown on the right.

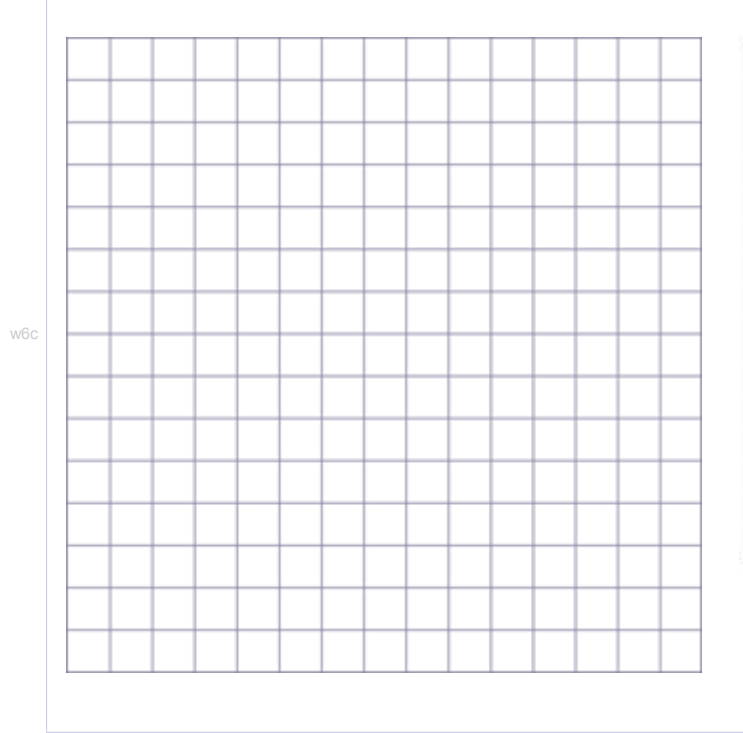

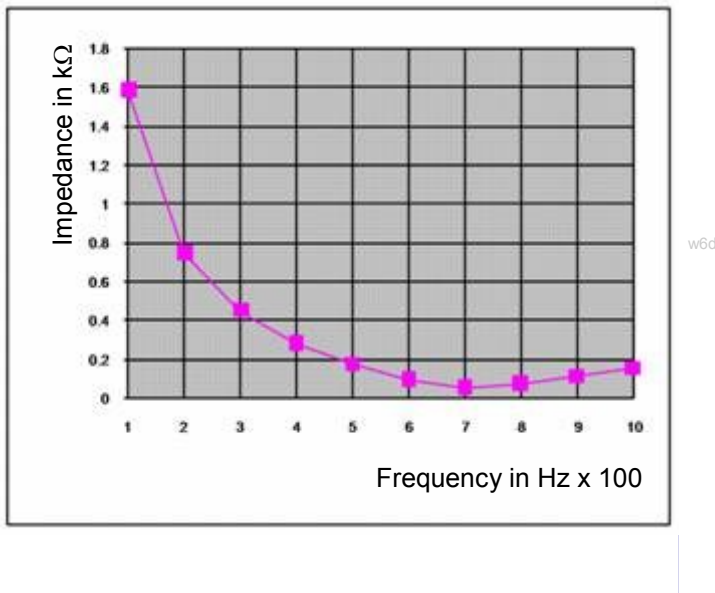

### **For your records:**

For a series LCR circuit, the impedance is a minimum at the resonant frequency,  $f_R$ .

This can be calculated from the formula  $f_R = 1 / 2 \pi \sqrt{(L \times C)}$ 

mpa

## **Worksheet 7 L- R parallel AC circuit**

### Electrical fundamentals 4

When an inductor and a resistor are connected in parallel, the pair act as a current divider, which shares the AC current in a way that changes with the frequency of the AC supply. Since the inductor and resistor are connected in parallel, they have the same voltage across them, but pass a current which depends on resistance / reactance.

### **Over to you:**

- Connect a 270 $\Omega$  resistor and a 47mH inductor in parallel with the AC supply, as shown.
- Use enough connecting links so that the current can be measured at points **A**, **B** and **C**.
- Set the AC supply to output a frequency of 100Hz.
- Measure, and record, the current flowing at point **A** .
- Do the same for the currents flowing at points **B** and **C**.
- Set the multimeter to read AC voltages of up to 20V. Connect it to measure the AC supply voltage,  $V_{\rm S}$ , applied across the two components, and record it in the table.
- Next, set the AC supply to a frequency of 1kHz.
- Repeat the measurements, and record them in the table.

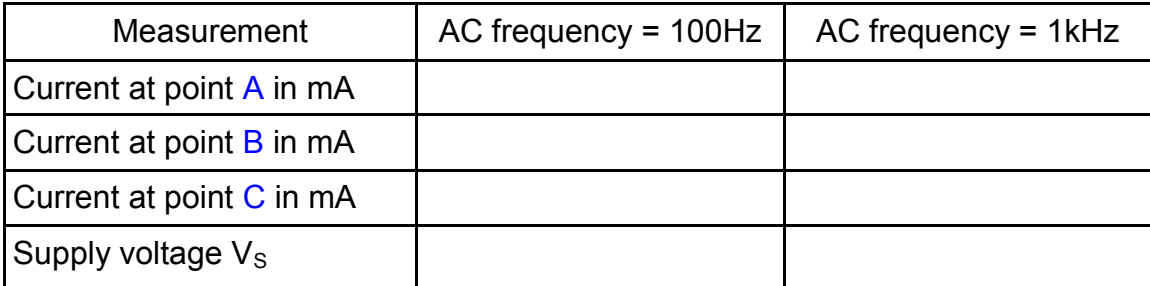

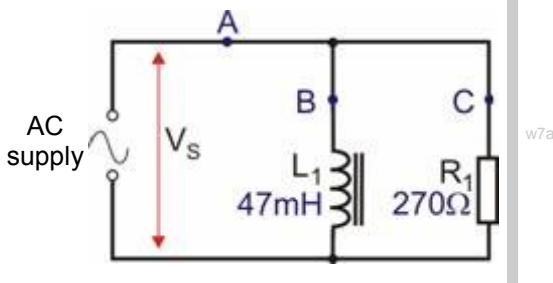

mpa

## **Worksheet 7 L- R parallel AC circuit**

### **So what?**

 As before, we are going to calculate the quantities you measured, so that you can compare the two. Use your value of  $V<sub>S</sub>$  to complete the calculations below.

### **At a frequency of 100Hz:**

Resistance of resistor R<sub>1</sub> = 270 $\Omega$ ,

and so the current through it, (at point **C**,) IC= VS / R = .............. / 270 = .............. A Reactance  $X_L$  of inductor  $L_1$  is given by:

$$
XL = 2πf L
$$
  
= 2π (100) x (47 x 10<sup>-3</sup>)  
= 29.5Ω

and so the current through it, (at point **B**,)  $I_B = V_S / X_L =$  ............. / 29.5 = ............. A

The current at  $\mathbf{A}$ ,  $I_A$ , is found by combining these currents, but not by simply adding them. These currents are not in phase! The current,  $I_c$ , through the resistor is in phase with  $V_s$ . The current,  $I_B$ , through the inductor lags behind  $V_S$  by 90<sup>0</sup>.

The currents can be combined using the formula:  $I_A^2 = I_B^2 + I_C^2$ or:  $I_A = \sqrt{(I_B{}^2 + I_C{}^2)}$ 

Use your results to the calculations above to calculate a value for  $I_A$ .

• Check these results against your measured values.

### **At a frequency of 1kHz:**

- Notice how the share of the *current* changes. The reactance of the inductor is 10 times bigger (i.e. 295.3 $\Omega$ .) Thus, the inductor offers a much more difficult route for the current, and so passes a much smaller current.
- Repeat the calculations at the new frequency, and check your results against the measured values.

### **For your records:**

For a parallel combination of a resistor and inductor, the total current  $I<sub>S</sub>$  is given by:

$$
\mathrm{I_S}^2 = \mathrm{I_L}^2 + \mathrm{I_R}^2
$$

where  $I_L$  = current through inductor and  $I_R$  = current through resistor.

Using the AC version of Ohm's Law:

 $I_1 = V_S / X_1$  and  $I_R = V_S / R$ 

mpa

w8a

C

## **Worksheet 8 C - R parallel AC circuit**

Electrical fundamentals 4

When a capacitor and a resistor are connected in parallel, they act as a current divider, sharing the AC current in a way that changes with the frequency of the AC supply.

However, in this case, when the supply frequency increases, the reactance of the capacitor *decreases*, making it an *easier* route for the current to flow though.

### **Over to you:**

- Connect a 270 $\Omega$  resistor and a 1<sub>4</sub>F capacitor in parallel with the AC supply, as shown.
- Use enough connecting links so that the current can be measured at points **A**, **B** and **C**.
- Set the AC supply to output a frequency of 100Hz.
- Measure the current at point **A**. Record it in the table.
- Do the same for the currents flowing at points **B** and
- $\bullet$  Measure the AC supply voltage,  $V_s$ , applied across components, and record it in the table.
- Next, set the AC supply to a frequency of 1kHz.
- Repeat the measurements, and record them in the table.

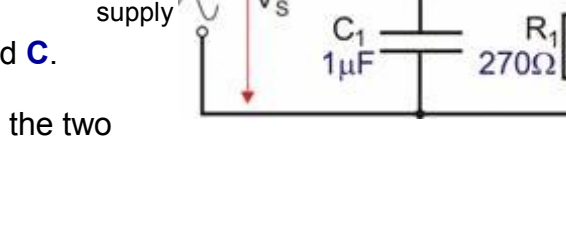

B

AC

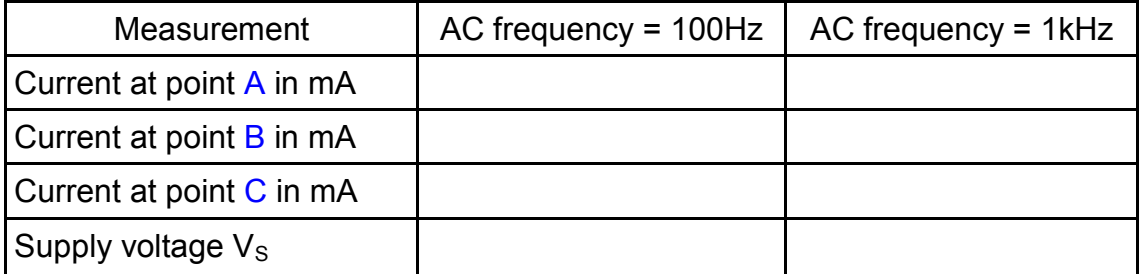

mpa

### **So what?**

 As before, we are going to calculate the quantities you measured, so that you can compare the two. Use your value of  $V<sub>S</sub>$  to complete the calculations below.

### **At a frequency of 100Hz:**

Resistance of resistor R<sub>1</sub> = 270 $\Omega$ ,

and so the current through it, (at point **C**,) IC= V<sup>S</sup> / R = .............. / 270 = .............. A

Reactance  $X_c$  of capacitor  $C_1$  is given by:

X<sup>C</sup> = 1 / (2 f C) = 1 / (2 (100) x (1 x 10-6 )) = 1591.5

and so the current through it, (at point **B**,)  $I_B = V_S / X_C =$  .......... / 1591.5 = ............ A

Again, these currents are not in phase.

The current through the resistor is in phase with  $V_{\rm S}$ .

The current,  $I_B$ , through the capacitor leads  $V_S$  by 90<sup>0</sup>.

The current at  $\mathbf{A}$ ,  $I_A$ , is found by combining these currents, using the formula:

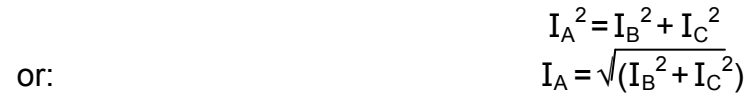

Use your results to the calculations above to calculate a value for  $I_A$ .

Check these results against your measured values.

### **At a frequency of 1kHz:**

- Once again. notice how the share of the current changes. The reactance of the capacitor is 10 times *smaller* (i.e. 159.2.) Thus, the capacitor offers an easier path for the current and so passes a *bigger* current.
- Repeat the calculations at the new frequency, and check your results against the measured values.

### **For your records:**

For a parallel combination of a resistor and capacitor, the total current  $I<sub>S</sub>$  is given by:

$$
\mathrm{I_S}^2 = \mathrm{I_C}^2 + \mathrm{I_R}^2
$$

where  $I_c$  = current through capacitor and  $I_R$  = current through resistor.

Using the AC version of Ohm's Law:

 $I_c = V_s / X_c$  and  $I_R = V_s / R$ 

mpa

## **Worksheet 9 L-C-R parallel AC circuit**

Copyright 2010 Matrix Technology Solutions Ltd

Electrical fundamentals 4

The question of resonance again! Earlier, you looked at a series circuit. It favoured one particular frequency, called the resonant frequency, more than any other. Now for a parallel circuit.

### **Remember**:

**Inductors** have a reactance that *increases* with frequency. **Capacitors** have a reactance that *decreases* with frequency. **Resistors don't care** about frequency.

The parallel circuit has an inductor connected in parallel with a

capacitor. In reality, the resistance of the wire used to make the inductor appears in series with the inductor. To begin with, we assume that this is so small that we can ignore it. The procedure is the same as that used for the series circuit - measure current and voltage over a range of frequencies, and use these to calculate the impedance of the circuit at that frequency.

### **Over to you:**

• Connect a 47mH inductor and a  $1\mu$ F capacitor in parallel, as shown in the circuit diagram.

supply

- Set the AC supply to output a frequency of **100Hz**.
- $\bullet$  Measure the current at A and record it in the table.
- Measure the AC supply voltage,  $V_s$ , applied across the two components, and record it in the table.
- Change the frequency to 200Hz, and repeat the measurements. Again record them in the table.
- Do the same for the other frequencies listed, and complete the table.

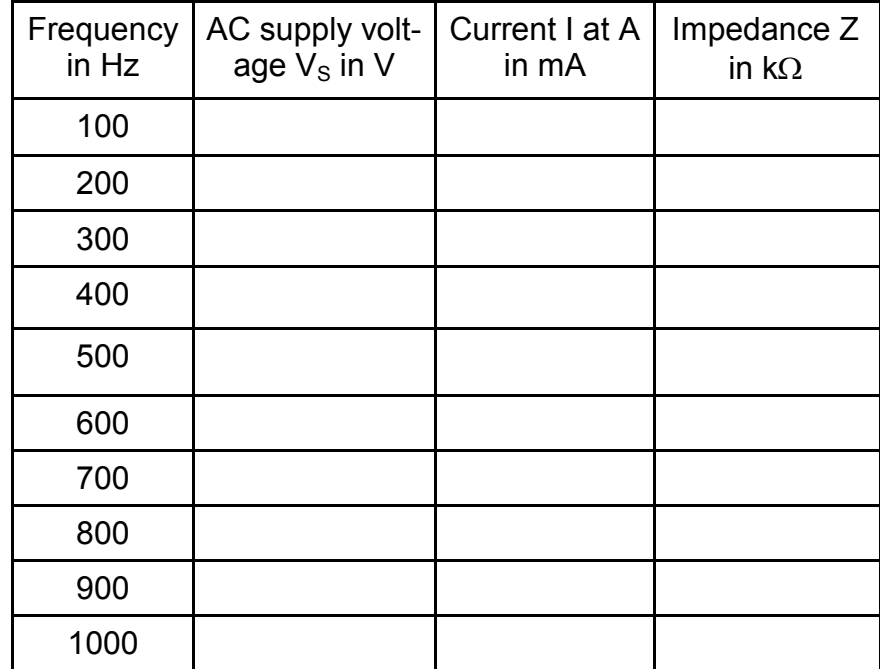

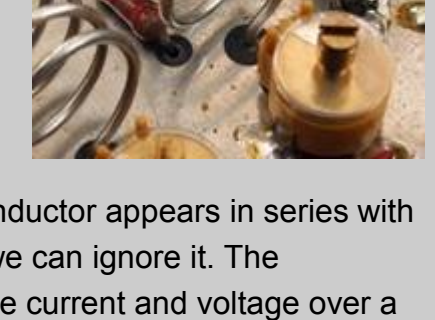

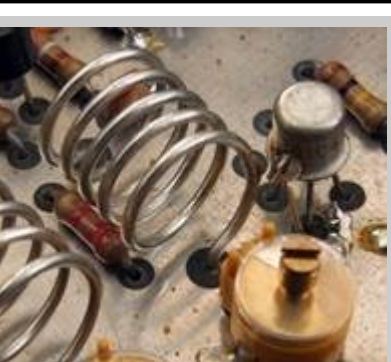

w9a

 $AC \sim \sim 1$   $1.3$   $C \perp \sim 1$  $1 \mu F$ 

mpa

## **Worksheet 9 L-C-R parallel AC circuit**

### **So what?**

- As before, the results will look clearer when we calculate the impedance of the circuit at the different frequencies.
- Complete the fourth column of the table by calculating the impedance, Z, at each frequency, using the formula:  $Z = V<sub>S</sub>/I$
- At low frequencies, the capacitor has a high reactance, and the inductor a low reactance, and so more current flows through the inductor than through the capacitor.
- As the frequency rises, the capacitor's reactance falls, but the inductor's reactance increases. Gradually, the capacitor offers an easier path for the current than does the inductor. The resonant frequency is where the combined effect of the two, the circuit impedance, is a *maximum*.
- Plot a graph of impedance against frequency, and use it to estimate the resonant frequency. A typical frequency response curve is shown opposite.

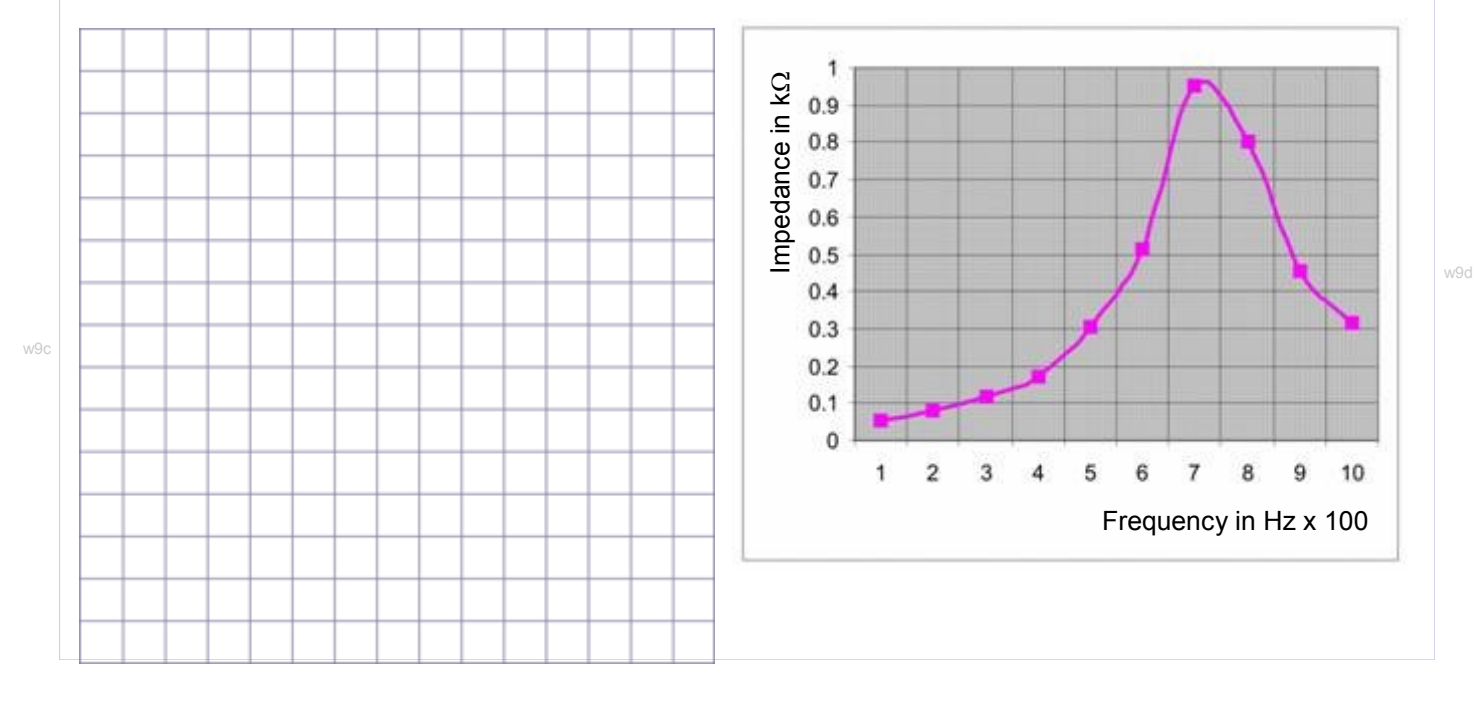

### **For your records:**

For a parallel LCR circuit, the impedance is a maximum at the resonant frequency,  $f_R$ .

At frequencies below  $f_R$ , the inductor offers an easier route for the current.

At frequencies above  $f_R$ , the capacitor offers an easier route.

mpa

## **Worksheet 10 Q-factor and bandwidth**

What connects trombones, bridges and wine glasses with LCR circuits? They all have a resonant frequency. In trombones, air vibrates at the resonant frequency, producing a musical note - usually desirable!

Resonance can have undesirable effects too. Everyone has heard of the opera singer singing so loud that she shatters a wine glass. Bridges can also resonate. In 1940, the bridge over Tacoma Narrows, near Seattle, USA, collapsed when the wind blowing over it made it vibrate at its resonant frequency. The replacement was made more rigid - more resistant to vibration!

Well - LCR circuits behave in the same way when you add some resistance! It suppresses the vibration, making it less likely to build up.

### **Over to you:**

- Connect a 47mH inductor and a  $1\mu$ F capacitor in series with the AC supply - the same circuit you used in worksheet 6.  $AC \sim \frac{1}{M}$  4/mH $AB \sim \frac{1}{M}$
- Set the AC supply to output a frequency of **100Hz**.
- Measure, and record  $V<sub>S</sub>$  the supply voltage, and  $V<sub>C</sub>$  the voltage across the capacitor.
- Change the frequency to **200Hz**, repeat the measurements and record them.
- Do the same for the other frequencies listed, and complete columns 2 and 3 of the table.
- Next, connect a 10 $\Omega$  resistor in series with the inductor and capacitor, and repeat the measurements. Complete columns 4 and 5 with your results.
- Finally, swap the 10 $\Omega$  resistor for a 47 $\Omega$  resistor, Repeat and record the measurements.

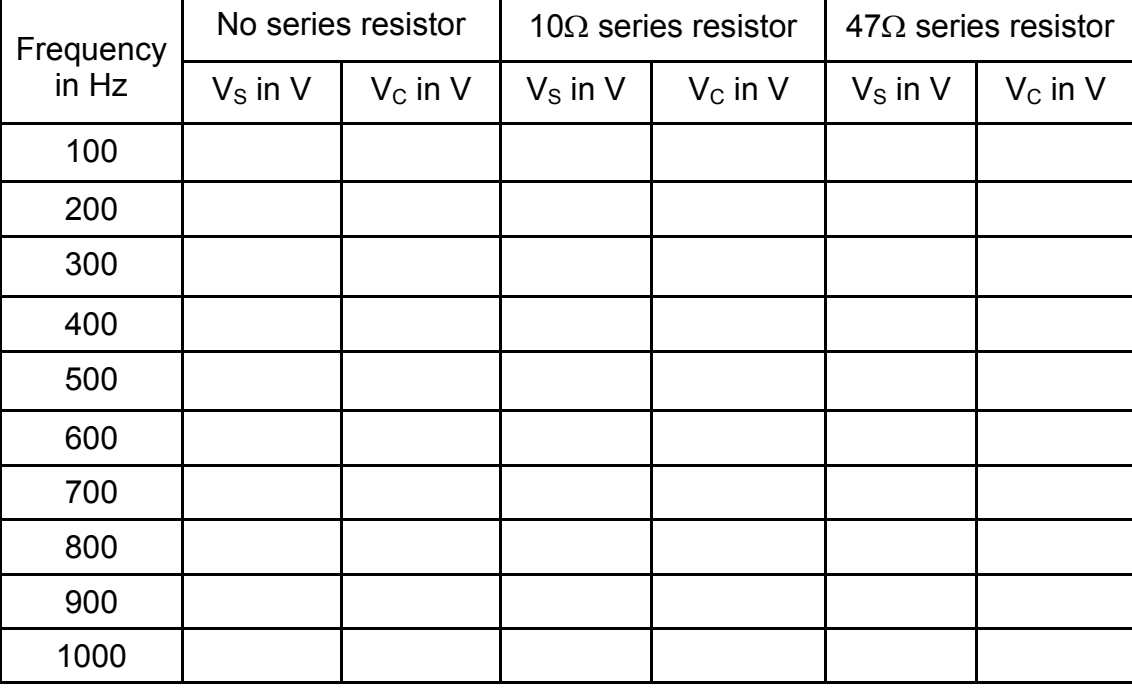

supply<sup>\*</sup>

mpa

# **Worksheet 10**

Page 22

4

**Q-factor and bandwidth**

### **So what?**

- The 'Q' in Q factor stands for 'Quality'. There are several ways to view this for a resonant circuit:
	- The higher the quality, the longer it takes for the oscillations to die down.
	- The Q factor is a measure of the sharpness of the peak of the frequency response curve.
	- It is the ratio of energy stored, to the energy lost per cycle of the AC.
	- The higher the quality, the greater the voltage amplification of a resonant circuit.
- **At resonance, the voltage across the inductor, VL, is equal to the voltage across the**  capacitor, V<sub>c</sub>.

### **Voltage amplification:**

The voltage amplification for a network is the ratio  $V_{\text{OUT}}/V_{\text{IN}}$ .

In this case, it is the ratio of the voltage across the capacitor (or inductor, as it is equal,) to the supply voltage,  $V_S$  *at resonance*.

Complete the table by calculating the ratio ( $V_C$  /  $V_S$ ) for each frequency and for each value of series resistor used. The second, third and fourth columns show the value of the series resistor added to the internal resistance of the inductor.

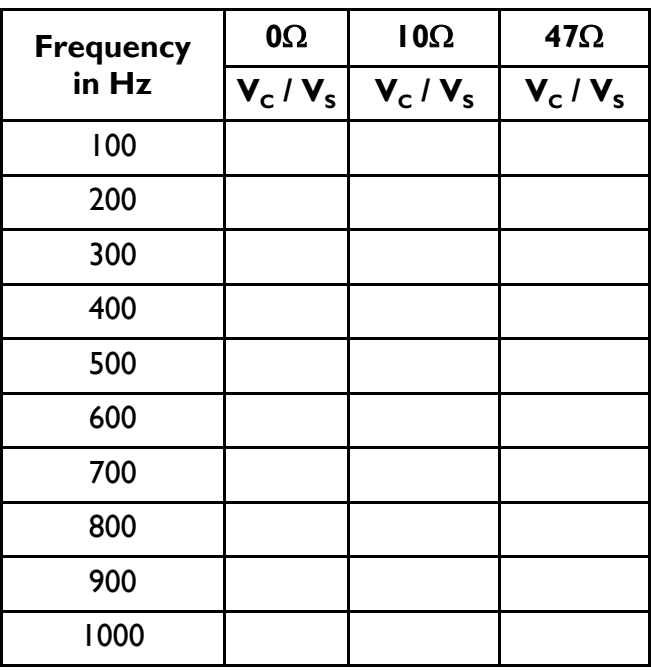

w10b

mpa

### **So what?**

- Plot three graphs of voltage amplification against frequency to show the frequency responses of your three circuits:
	- with no added resistor,
	- $\bullet$  with 10 $\Omega$  added in series,
	- and with  $47\Omega$  added in series.
- Use the same axes for all three graphs.
- The results should resemble the graphs shown below.
- Use your  $0\Omega$  graph to estimate the Q factor of the L-C-R circuit.
- Notice the effect on the shape of the resonance curve, and on its Q factor of adding series resistance to the circuit.

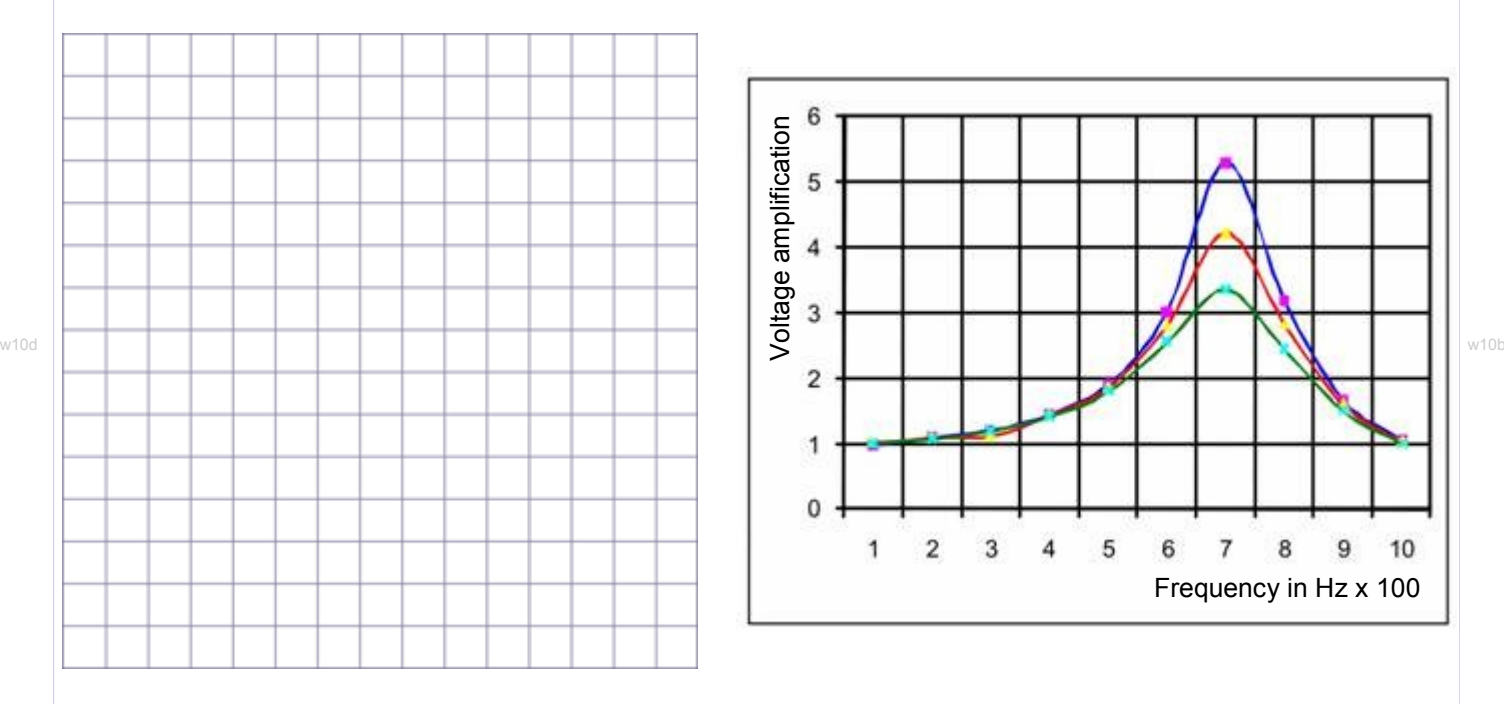

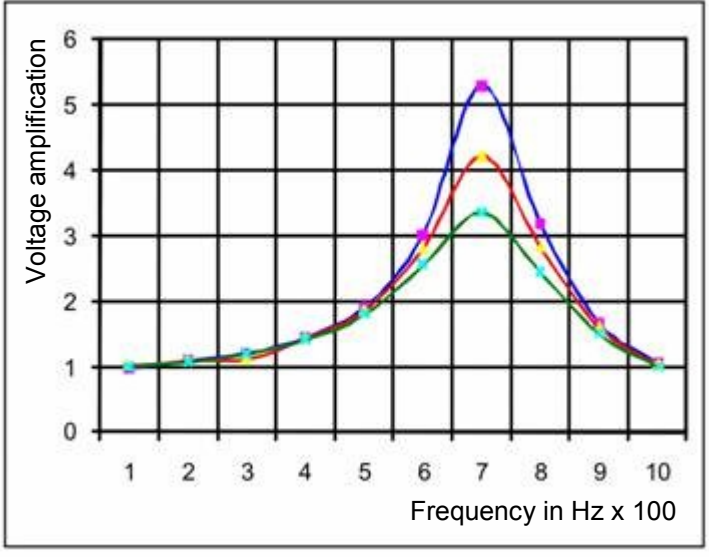

Q factor of L-C-R circuit is ......................................................................

Page 23

mpa

## **Worksheet 10 Q-factor and bandwidth**

### Electrical fundamentals 4

### **So what?**

- Another way to represent the sharpness of the frequency response peak is to calculate its bandwidth.
- The bandwidth of a signal is a measure of the range of frequencies present in it.

Obviously, there must be a cut-off where we say that any weaker frequency components don't really count. This cut-off is usually taken to be the half-

power points.

On the diagram opposite these occur at the frequencies  $f_H$  and  $f_L$ .

The bandwidth is calculated as  $f_H - f_L$ .

• The formula for electrical power, P, is:

$$
P = I \times V
$$

but, since  $I = V / R$ , this can be written as:

 $P = V^2 / R$ 

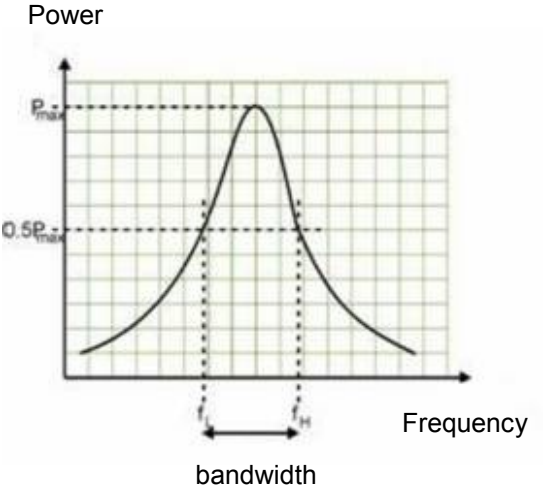

In other words, the power dissipated depends on (voltage squared).

This means that the half-power points on a voltage / frequency graph occur where the voltage has dropped to 0.7 of its peak value (because 0.7<sup>2</sup> is roughly equal to 0.5, i.e. halfpower)

Estimate the bandwidth of the resonant frequency curve for each of your three graphs.

### **For your records:**

### **At resonance**:

the voltage across the inductor,  $V_L$ , and the voltage across the capacitor,  $V_C$  are equal.

The higher the Q factor, the greater the voltage amplification of a resonant circuit. Voltage amplification is the ratio of the voltage across the capacitor (or inductor, as it is equal,) to the supply voltage,  $V_s$  *at resonance*. In other words: Q factor =  $V_c$  /  $V_s$ 

The bandwidth of a signal is a measure of the range of frequencies present in it. It is defined as the range of frequencies between the half-power points,  $f_H$  and  $f_U$  or in other words, bandwidth =  $f_H - f_L$ . On a voltage / frequency graph, it is the frequency range between the points where the signal voltage has dropped to 0.7 (70%) of its peak value.

The effect of increasing the resistance in the resonant circuit is to reduce the Q factor, and increase the bandwidth of the resonance peak.

mpa

w11x

 $w11$ 

w11b

## **Worksheet 11 Low-pass filter**

### Electrical fundamentals 4

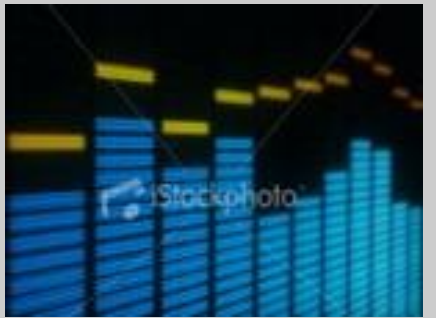

Filters used for signal applications are designed to work with specific input (source) and output (load) impedances, often 600  $\Omega$ , 300 $\Omega$ , 75 $\Omega$  or 50 $\Omega$ .

Filters are also used in power line applications to remove noise and unwanted signals.

Low-pass filters pass signals at frequencies lower than the cutoff frequency and reject signals above that.

The cut-off frequency occurs when the output voltage has fallen to 70% of its maximum value (equivalent to dissipating half of the maximum power in the load).

### **Over to you:**

• Build the low-pass filter circuit shown below:

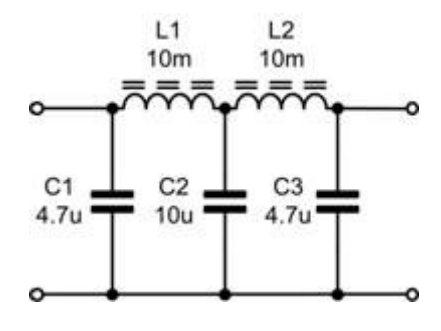

A suitable Locktronics layout is shown in the picture.

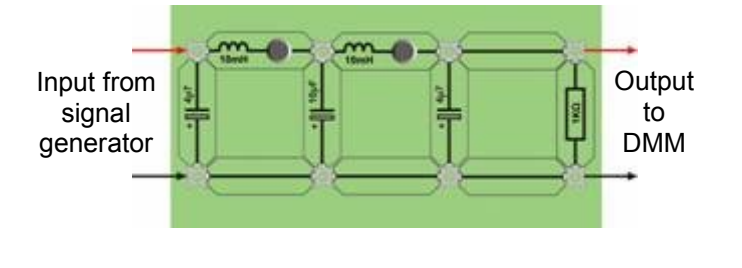

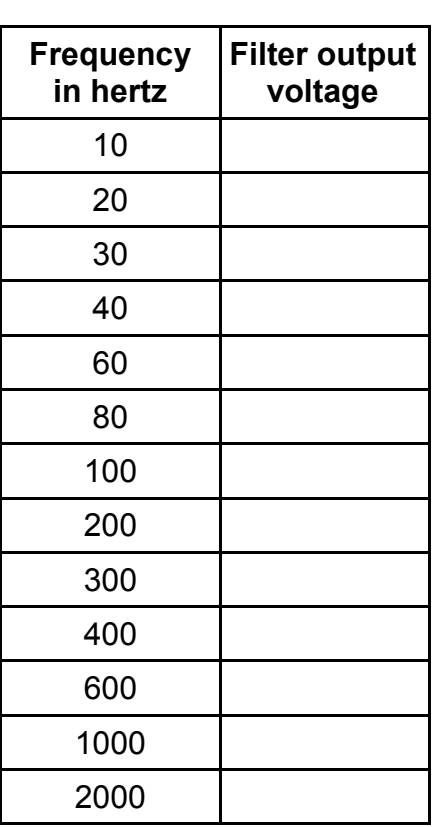

- Test it using a signal generator to provide an input signal and an AC voltmeter to measure the resulting output voltage. The signal generator should have an output impedance of  $50\Omega$ .
- Set the signal generator to output a sine wave with an amplitude of 1V.
- Vary the output frequency over the range 10Hz to 2kHz and, at each frequency, measure and record the output voltage.

mpa

## **Worksheet 11 Low-pass filter**

### **So what?**

• Plot a graph showing how the output voltage varies with frequency.

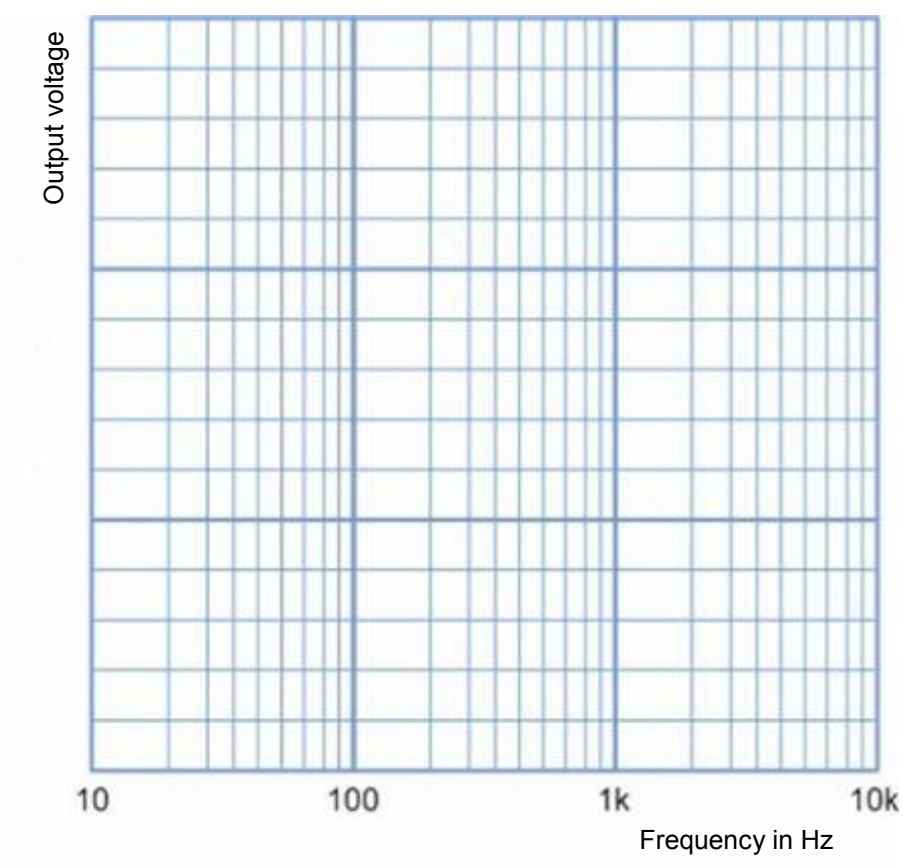

- Does the shape of this graph match your expectations for a low-pass filter?
- Determine the cut-off frequency for the filter (where the output voltage has fallen to 70% of its maximum value).

### **For your records:**

### **Low-pass filters**:

The circuit of a simple low-pass filter is shown opposite.

To understand how this works, recall that the reactance of an inductor increases with frequency whilst the reactance of a capacitor decreases with frequency.

The result is a circuit that passes low-frequency signals and rejects high-frequency signals.

The cut-off frequency of the filter is determined by the values used for L1, L2, C1, C2 and C3.

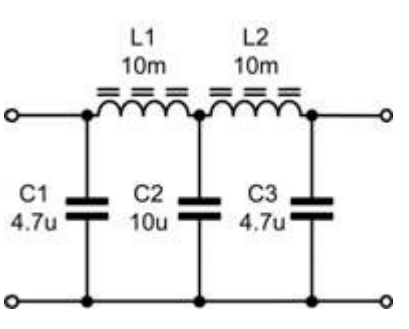

w11c

mpa

w12a

w12b

As pointed out on the last worksheet, filters used for signal applications are designed to work with specific input (source) and output (load) impedances, often 600 $\Omega$ , 300 $\Omega$ , 75 $\Omega$  or 50 $\Omega$ .

High-pass filters pass signals at frequencies above their cut-off frequency and reject signals below it. The cut-off frequency occurs when the output voltage has fallen to 70% of its maximum value (corresponding to what are known as the half-power points, as before).

These filters can also be made from arrangements of inductors and capacitors. In this worksheet you will investigate the performance of a high-pass filter.

### **Over to you:**

• Build the high-pass filter circuit shown below:

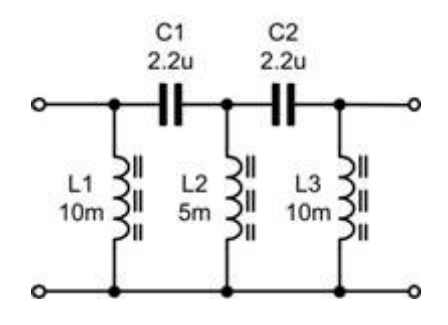

A suitable Locktronics layout is shown in the picture.

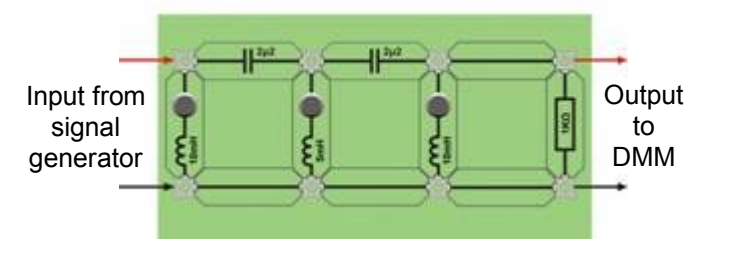

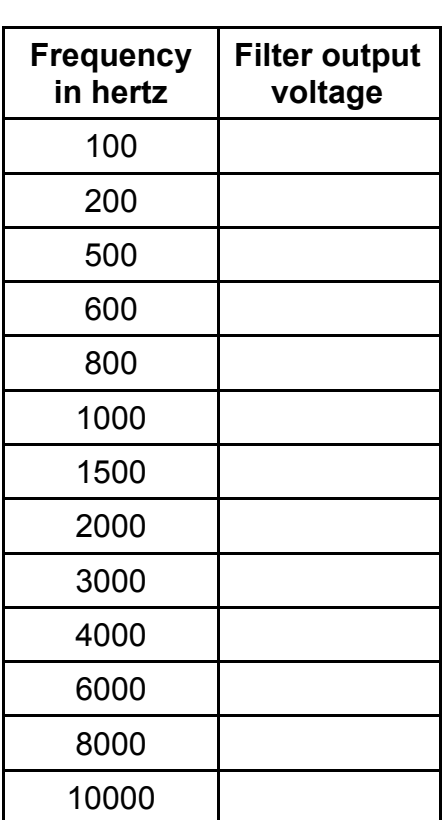

- Test it using a signal generator to provide an input signal and an AC voltmeter to measure the resulting output voltage. Again, the signal generator should have an output impedance of  $50\Omega$ .
- Set the signal generator to output a sine wave with an amplitude of 1V.
- Vary the output frequency over the range 100Hz to 10kHz and, at each frequency, measure and record the output voltage.

mpa

w12c

## **Worksheet 12 High-pass filter**

### **So what?**

• Plot a graph showing how the output voltage varies with frequency.

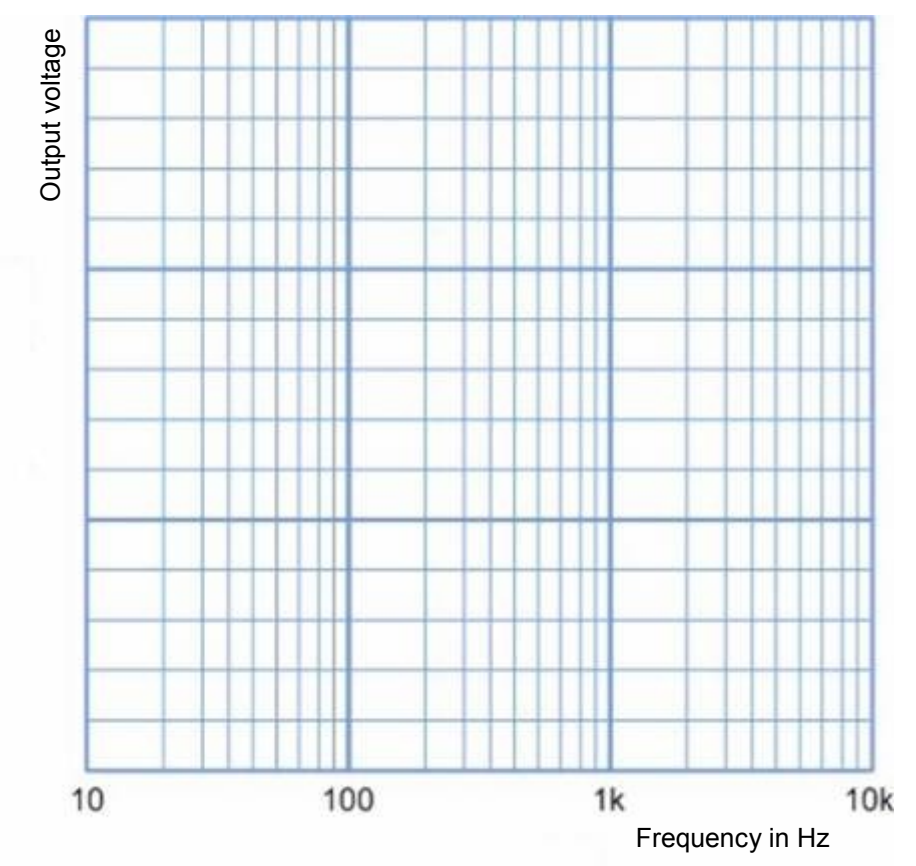

- Does the shape of this graph match your expectations for a high-pass filter?
- Determine the cut-off frequency for the filter (where the output voltage has fallen to 70% of its maximum value).

### **For your records:**

### **High-pass filters**:

The circuit of a simple high-pass filter is shown opposite.

To understand how this works, recall that the reactance of an inductor increases with frequency whilst the reactance of a capacitor decreases with frequency.

The result is a circuit that passes high-frequency signals and rejects low-frequency signals.

The cut-off frequency of the filter is determined by the values used for L1, L2, C1, C2 and C3.

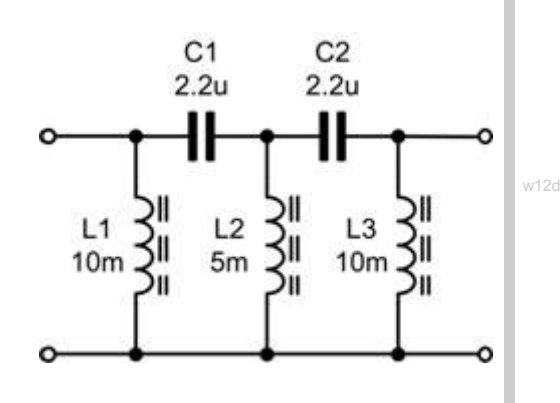

mpa

w13x

## **Worksheet 13 Band-pass filter**

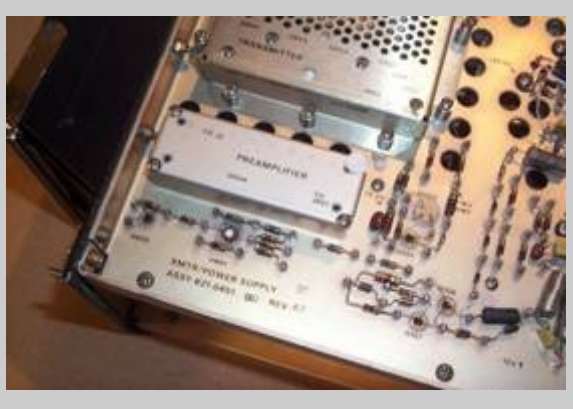

Band-pass filters pass signals within a pre-determined frequency range and reject signals outside this range. They have two cut-off frequencies, lower and upper. These occur at frequencies where the output voltage has fallen to 70% of its maximum value - the 'halfpower points'..

In this worksheet you investigate the performance of a simple band-pass filter, again made from an inductor capacitor network.

### **Over to you:**

• Build the band-pass filter circuit shown below:

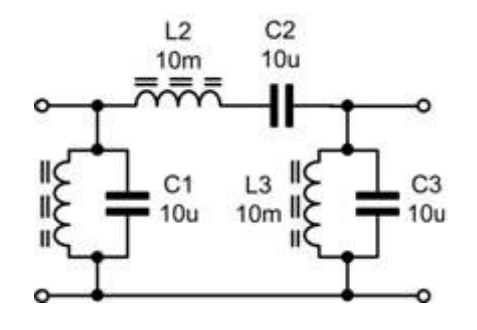

A suitable Locktronics layout is shown in the picture.

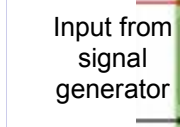

w13a

w13b

**Output** to ٤ DMM

 Test it using a signal generator to provide an input signal and an AC voltmeter to measure the output voltage.

Again, the signal generator should have an output impedance of 50 $\Omega$ .

- Set the signal generator to output a sine wave with an amplitude of 1V.
- Vary the output frequency over the range 30Hz to 2kHz and, at each frequency, measure and record the output voltage.

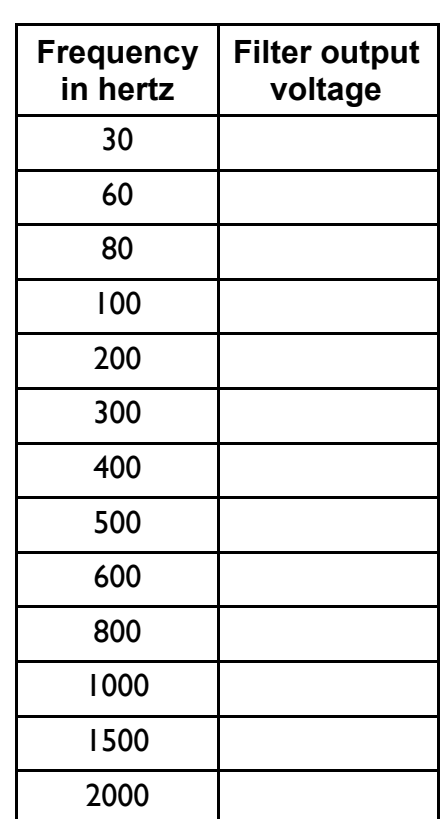

mpa

Electrical fundamentals 4

### **So what?**

• Plot a graph showing how the output voltage varies with frequency.

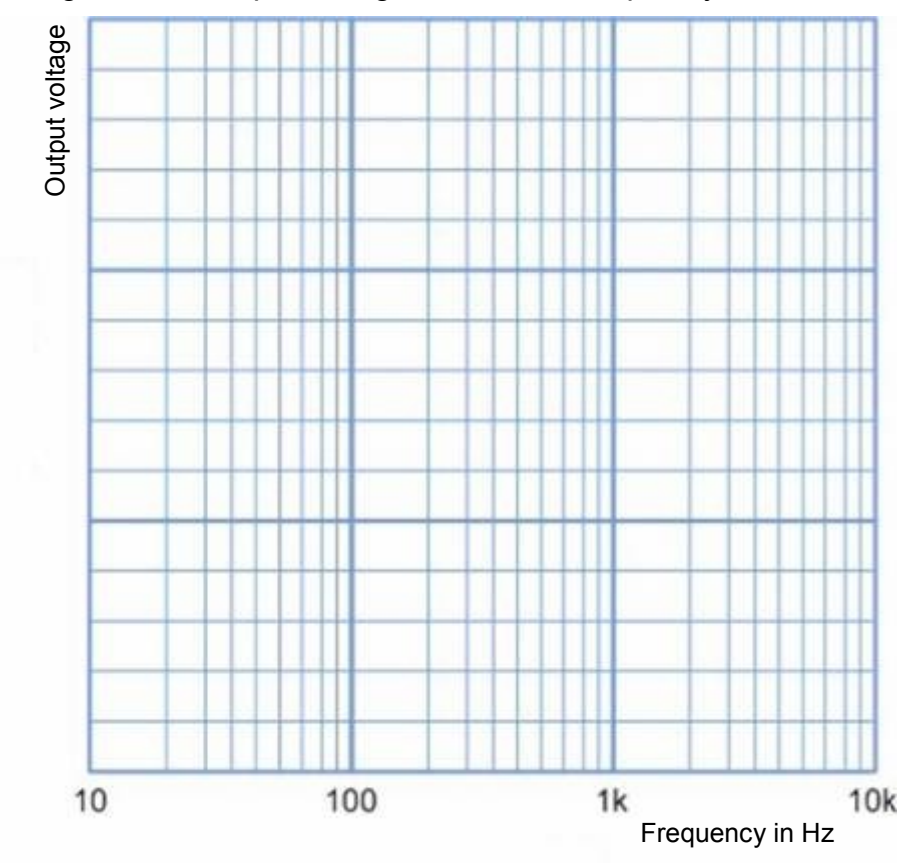

- Does the shape of this graph match your expectations for a high-pass filter?
- Determine the two cut-off frequencies for the filter (where the output voltage has fallen to 70% of its maximum value).

### **For your records:**

#### **Band-pass filters**:

The circuit of a band-pass filter is shown opposite.

In this circuit, a series-tuned network, of L2 and C2, is connected in series with the signal path. Two parallel-tuned networks, made from L1 and C1, and L3 and C3, are connected in parallel with the signal path.

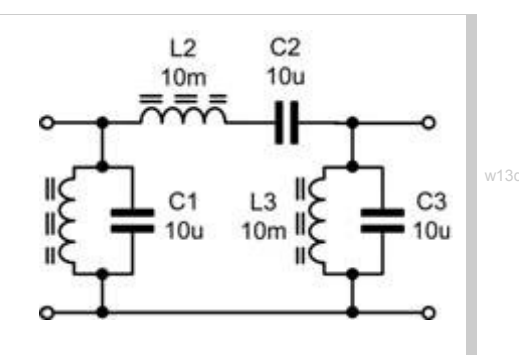

The result is a circuit that rejects signals at low and high frequencies but accepts signals over a middle range of frequencies..

w13c

mpa

w14a

w14b

## **Worksheet 14 Band-stop filter**

Page 31

Band-stop filters reject signals within a pre-determined frequency range and pass signals outside this range. Band-stop filters have two cut-off frequencies, lower and upper. These occur at the frequencies where the output voltage has fallen to 70% of its maximum value .

In this worksheet you will investigate the performance of a band-stop filter made from inductors and capacitors.

### **Over to you:**

• Build the band-pass filter circuit shown below:

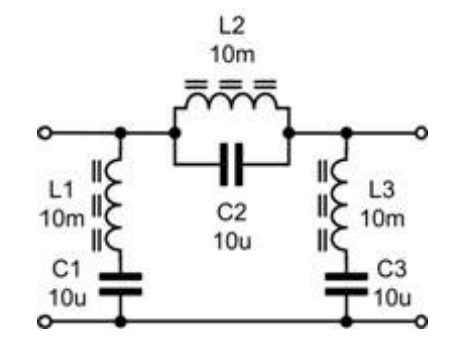

A suitable Locktronics layout is shown in the picture.

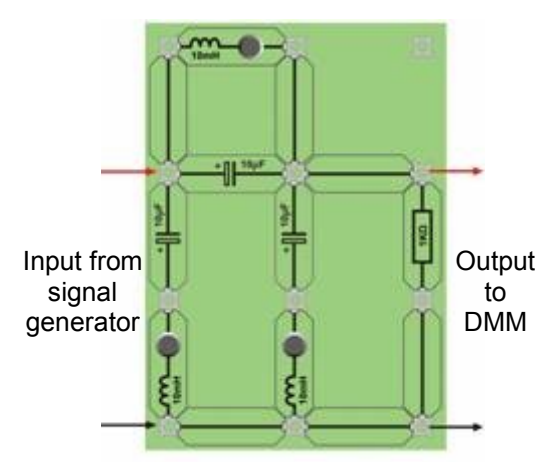

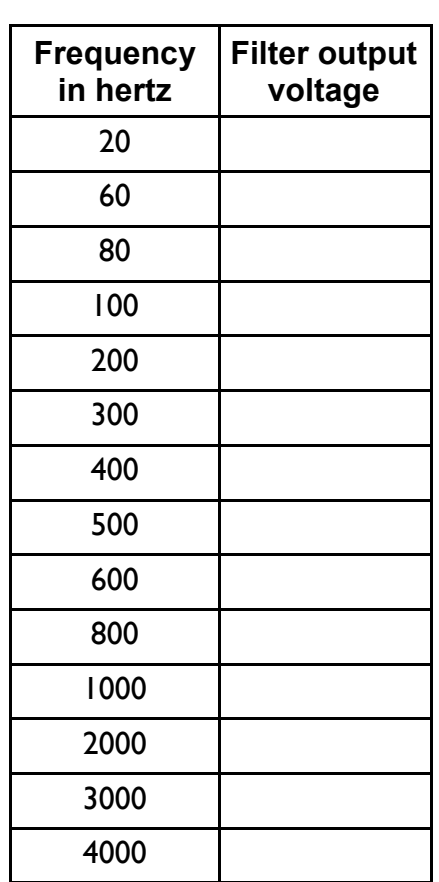

- Test it using a signal generator to provide an input signal and an AC voltmeter to measure the output voltage. Again, the signal generator should have an output impedance of  $50\Omega$ .
- Set the signal generator to output a sine wave with an amplitude of 1V.
- Vary the output frequency over the range 20Hz to 4kHz and, at each frequency, measure and record the output voltage.

mpa

## **Worksheet 14 Band-stop filter**

### **So what?**

• Plot a graph showing how the output voltage varies with frequency.

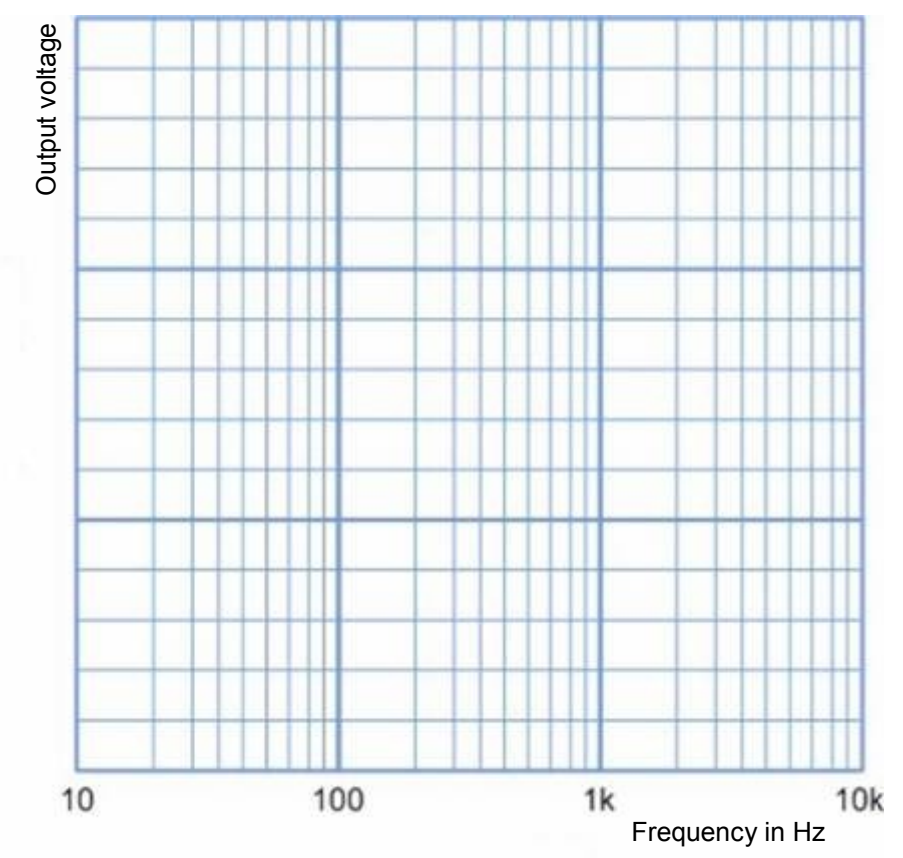

- Does the shape of this graph match your expectations for a high-pass filter?
- Determine the cut-off frequencies for the filter (where the output voltage has fallen to 70% of its maximum value).

### **For your records:**

### **Band-stop filters**:

The circuit of a simple band-stop filter is shown opposite.

In this circuit a parallel-tuned network, of L2 and C2, is connected in series with the signal path. Two series-tuned circuits, made from L1 and C1, and L3 and C3, are connected in parallel with the signal path.

 $L2$  $10<sub>m</sub>$ O Ш w14d  $L1$  $L3$  $C<sub>2</sub>$  $10<sub>m</sub>$  $10<sub>m</sub>$  $10u$  $C<sub>1</sub>$  $C<sub>3</sub>$  $10u$  $10u$ 

The result is a circuit that passes signals at low and high frequencies but rejects signals over a middle range of frequencies..

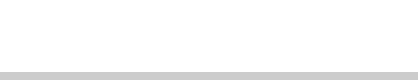

w14c

mpa

## **Revision Questions**

### Electrical fundamentals 4

### **About these questions**

These questions are typical of those that you will be required to answer in the EASA Part-66 examination.

You should allow 15 minutes to answer these questions and then check your answers with those given on page 50.

Please remember that **ALL** these questions must be attempted **without** the use of a calculator and that the pass mark for all Part-66 multiple-choice examinations is 75%!

1. What is the periodic time of a 400Hz aircraft AC supply?

- (a) 2.5ms
- (b) 25ms
- (c) 400ms

2. A sine wave has a periodic time of 0.5ms. What is its frequency?

- (a) 200Hz
- (b) 2kHz
- (c) 20kHz

3. Which one of the following AC quantities is the same as the equivalent DC heating effect?

- (a) Root mean square
- (b) Average
- (c) Peak.

4. A sine wave has a peak value of 10V. What is its RMS value?

- (a) 5V
- (b) 7.07V
- (c) 14.14V

5. A sine wave has an RMS value of 5A. What is its peak value?

- (a) 6.37A
- (b) 7.07A
- (c) 10A.

6. A sine wave has a peak-peak value of 282.8V. What is its RMS value?

- (a) 100V
- (b) 141.4V
- (c) 200V.

7. Inductive reactance:

- (a) increases with frequency
- (b) decreases with frequency
- (c) does not change with frequency.

w2b

w2b

mpa

w2c

## **Revision Questions**

Electrical fundamentals 4

- 8. If the frequency of the current flowing in a capacitor is doubled the current will:
- (a) be doubled
- (b) be halved
- (c) stay the same.

9. One advantage of using AC electrical power in aircraft is:

- (a) the greater ease in stepping the voltage up or down
- (b) AC electrical motors can be reversed while DC motors cannot
- (c) the effective voltage is 1.41 times the maximum instantaneous voltage; therefore, less power input is required.

10. A transformer has an input of 120V and a turns ratio of 4:1. What will the output voltage be:

- (a) 30V
- (b) 60V
- (c) 480V.

11. A transformer with 115 V primary voltage and a ratio of 5:1 is used to supply a landing light rated at 24 V 45 A. What current will be supplied to the transformer?

- (a) 205A
- (b) 9A
- (c) 4.5A.

12. In a parallel tuned circuit at resonance, the impedance will be:

- (a) minimum
- (b) maximum
- (c) zero.

14. A high pass filter consists of:

- (a) an inductor in parallel and a capacitor in series
- (b) a capacitor in parallel and an inductor in series
- (c) an inductor in series and a resistor in parallel.

15. A filter that rejects signals at all frequencies outside a given range is called:

- (a) a band-pass filter
- (b) a band-stop filter
- (c) a low-pass filter.

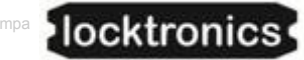

### Electrical fundamentals 4

### **About this course**

### **Introduction**

This workbook is intended to reinforce the learning that takes place in the classroom or lecture room. It provides a series of practical activities and investigations that complement syllabus sections 3.13 to 3.16 of EASA Part-66 Module 3, Electrical Fundamentals.

Locktronics kit makes it simple and quick to construct and investigate electrical circuits. The end result can look exactly like the circuit diagram, thanks to the symbols printed on each component carrier.

#### **Aim**

The workbook aims to introduce students to the basic underpinning principles and concepts of aircraft electrical and electronic equipment. It also provides a useful introduction to AC measurements in resistive, capacitive and inductive (LCR) circuits, transformers and filters.

#### **Prior Knowledge**

Students should have previously studied (or should be concurrently studying) Module 1 (Mathematics) and Module 2 (Physics) or should have equivalent knowledge at Level 2.

### **Learning Objectives**

On successful completion of this course the student will have learned:

- the meaning of the terms amplitude, frequency and period applied to sinusoidal AC signals;
- how to carry out measurements in AC circuits using a signal generator and oscilloscope;
- the meaning of inductive reactance, and its dependence on frequency;
- the meaning of capacitive reactance, and its dependence on frequency:
- the meaning of impedance, and its dependence on inductive and capacitive reactance;
- the significance of rms quantities and the relationship with peak values for sinusoidal signals;
- the relationship between current and voltage in an AC circuit containing a series or parallel combination of resistance and reactance
- the behaviour of series and parallel resonant circuits with changing frequency;
- how to measure resonant frequency for series and parallel resonant circuits;
- the relationship between total current and currents through reactive components in parallel circuits;
- the significance of 'Q factor' in resonant circuits;
- how to measure 'Q factor' in resonant circuits;
- the relationship between Q-factor and bandwidth;
- the relationship between turns ratio, voltage ratio and current ratio for an ideal transformer;
- the relationship between primary and secondary power, power loss, efficiency and regulation for ideal and real transformers;
- the operation and characteristics of simple passive low-pass, high-pass, band-pass and bandstop filters.

## **Tutor's notes**

### Electrical fundamentals 4

### **What the student will need:**

To complete the Electrical Fundamentals 4 course, students will have access to the Locktronic parts and equipment listed opposite:

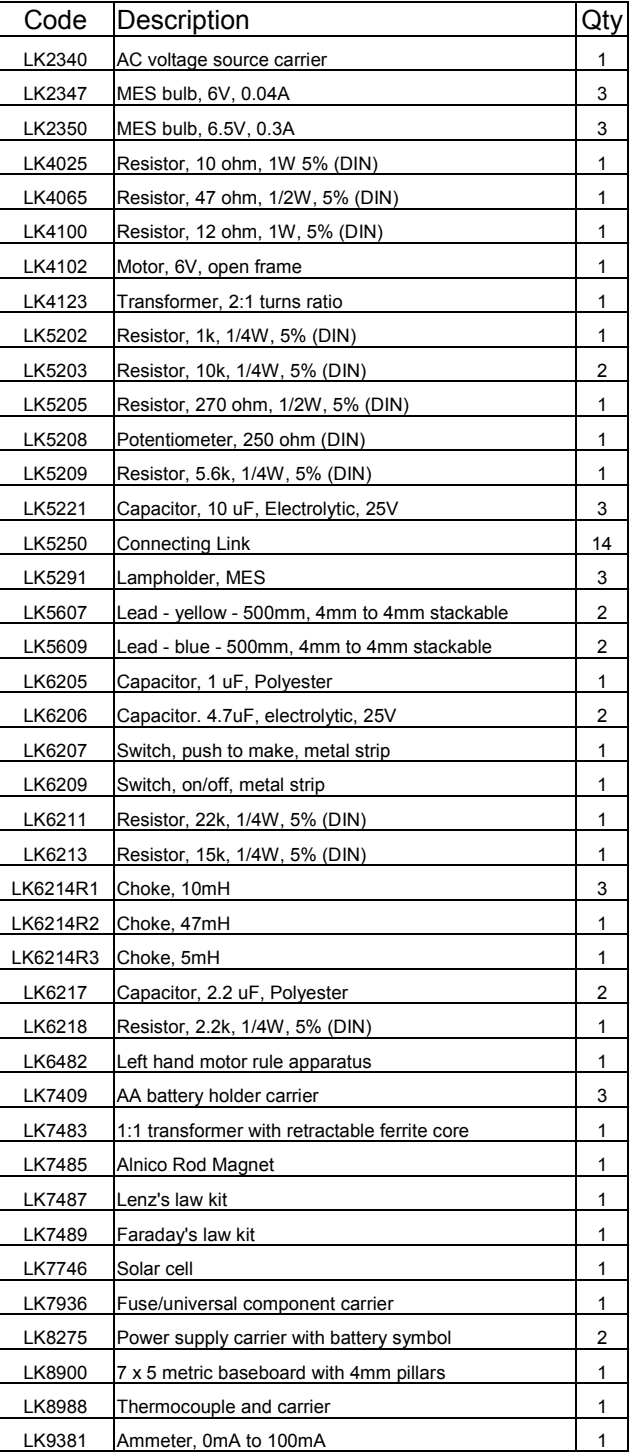

mpa

## **Tutor's notes**

Electrical fundamentals 4

### **Using this course:**

It is expected that the worksheets are printed / photocopied, preferably in colour, for the students' use. Students should retain their own copy of the entire workbook.

Worksheets usually contain:

- an introduction to the topic under investigation and its aircraft application;
- step-by-step instructions for the practical investigation that follows;
- a section headed 'So What?' which aims both to challenge learners by questioning their understanding of a topic and also provides a useful summary of what has been learned. It can be used to develop ideas and as a trigger for class discussion.
- a section headed 'For Your Records' which provides important summary information that students should retain for future reference.

This format encourages self-study, with students working at a rate that suits their ability. It is for the tutor to monitor that students' understanding is keeping pace with their progress through the worksheets and to provide additional work that will challenge brighter learners. One way to do this is to 'sign off' each worksheet, as a student completes it, and in the process have a brief chat with the learner to assess their grasp of the ideas involved in the exercises that it contains.

Finally, a set of examination 'Revision Questions' has been provided to conclude the work on each topic. These questions are of mixed difficulty and are typical of those that students will face when they sit their Module 3 CAA examinations. It is recommended that students should attempt these questions under examination conditions and without the use of notes or calculators.

### **Time**:

It will take most students between eight and twelve hours to complete the full set of worksheets. It is expected that a similar length of time will be needed to support the learning in a class, tutorial or selfstudy environment.

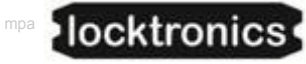

## Electrical fundamentals

4

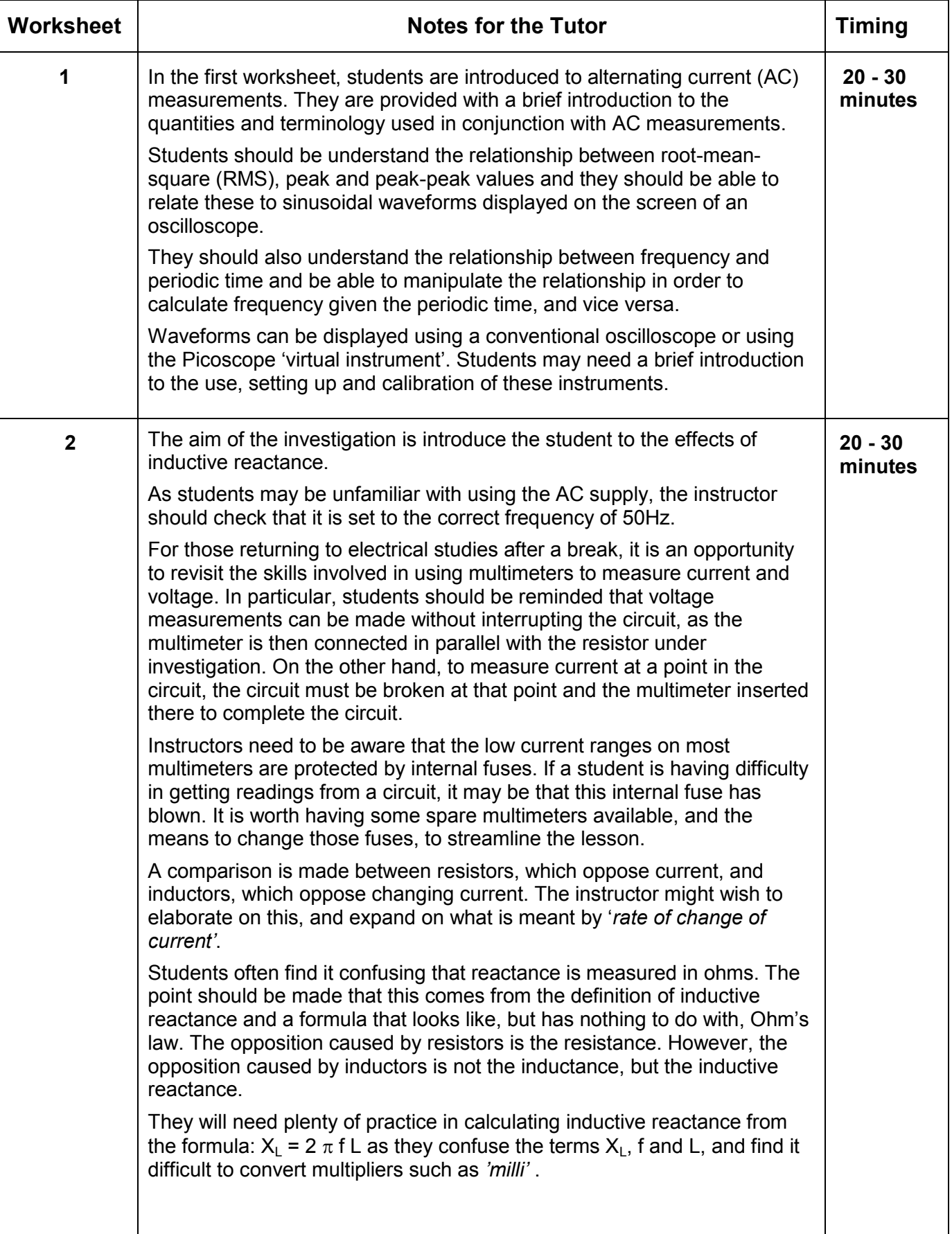

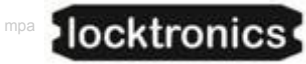

### Electrical fundamentals 4

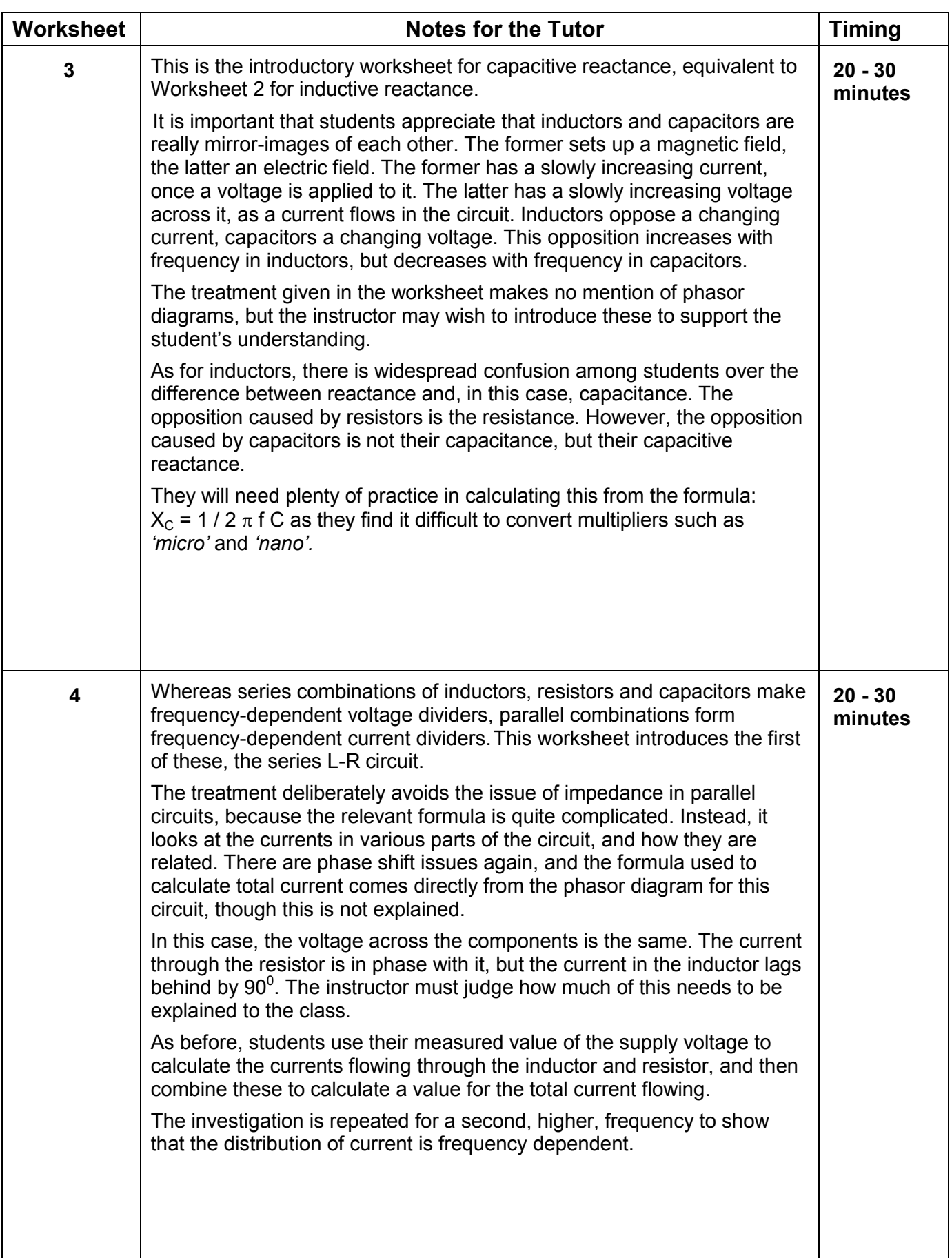

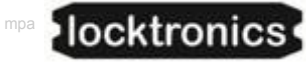

### Electrical fundamentals 4

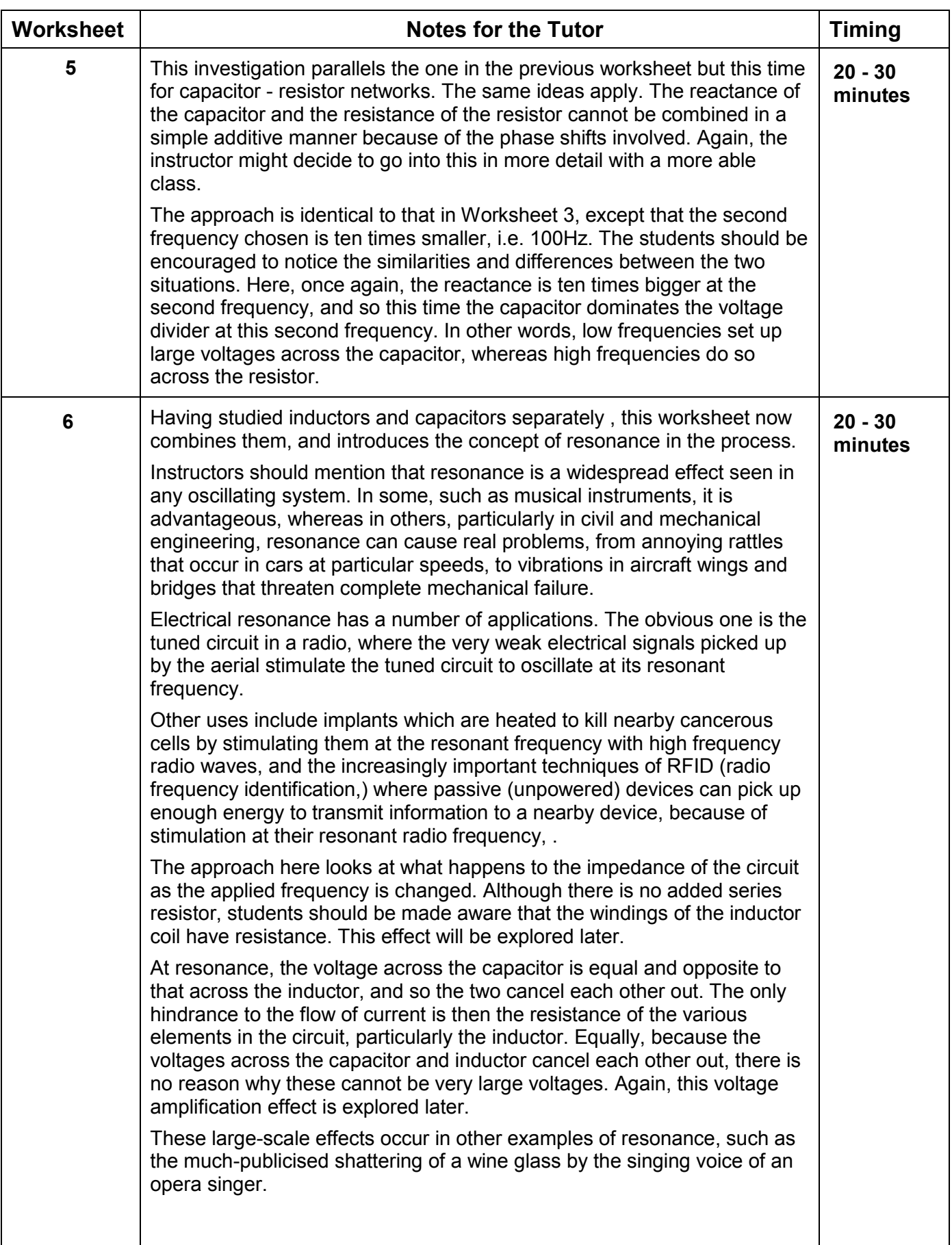

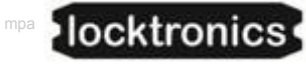

## Electrical fundamentals

4

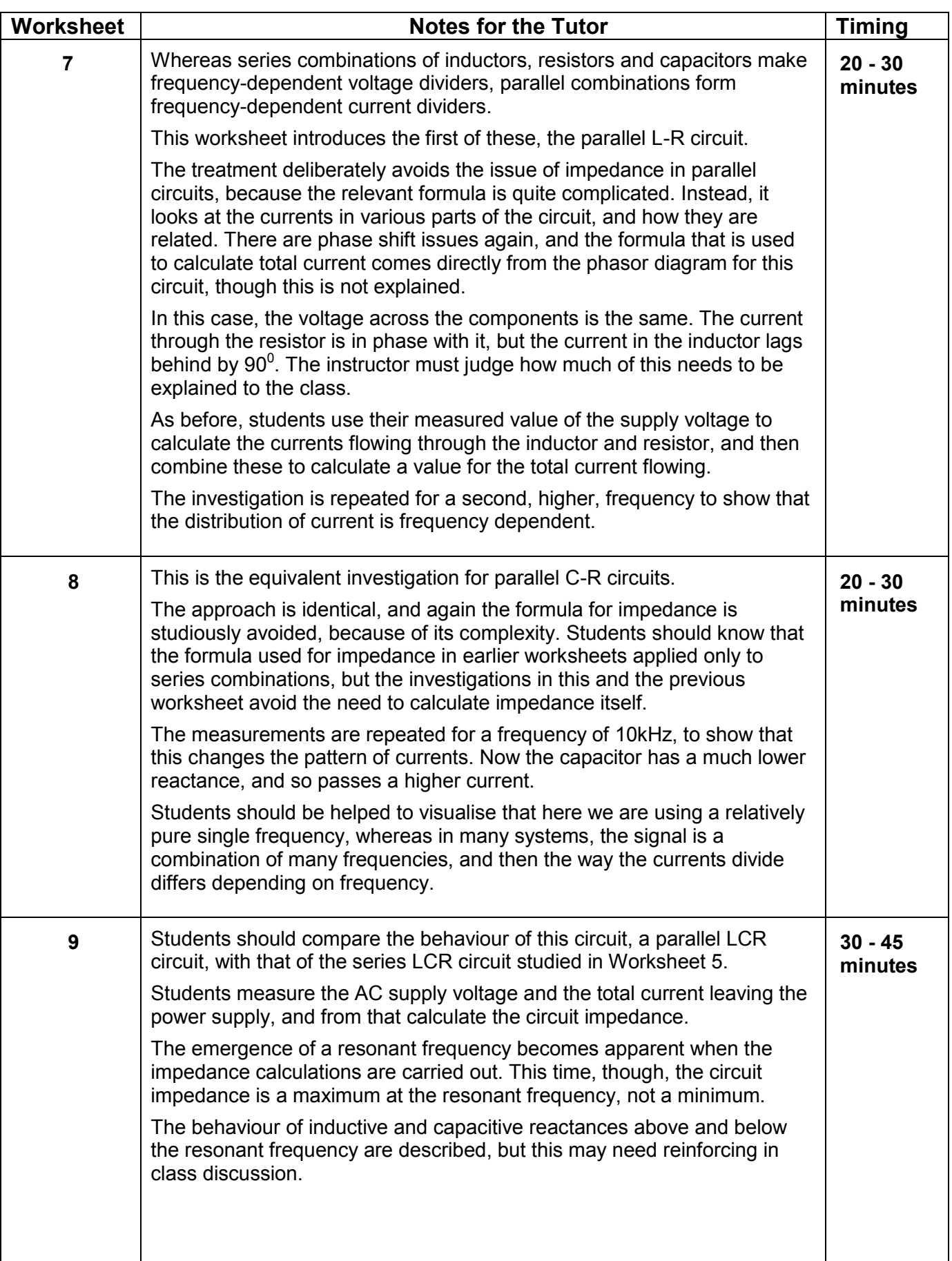

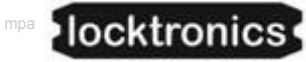

### Electrical fundamentals 4

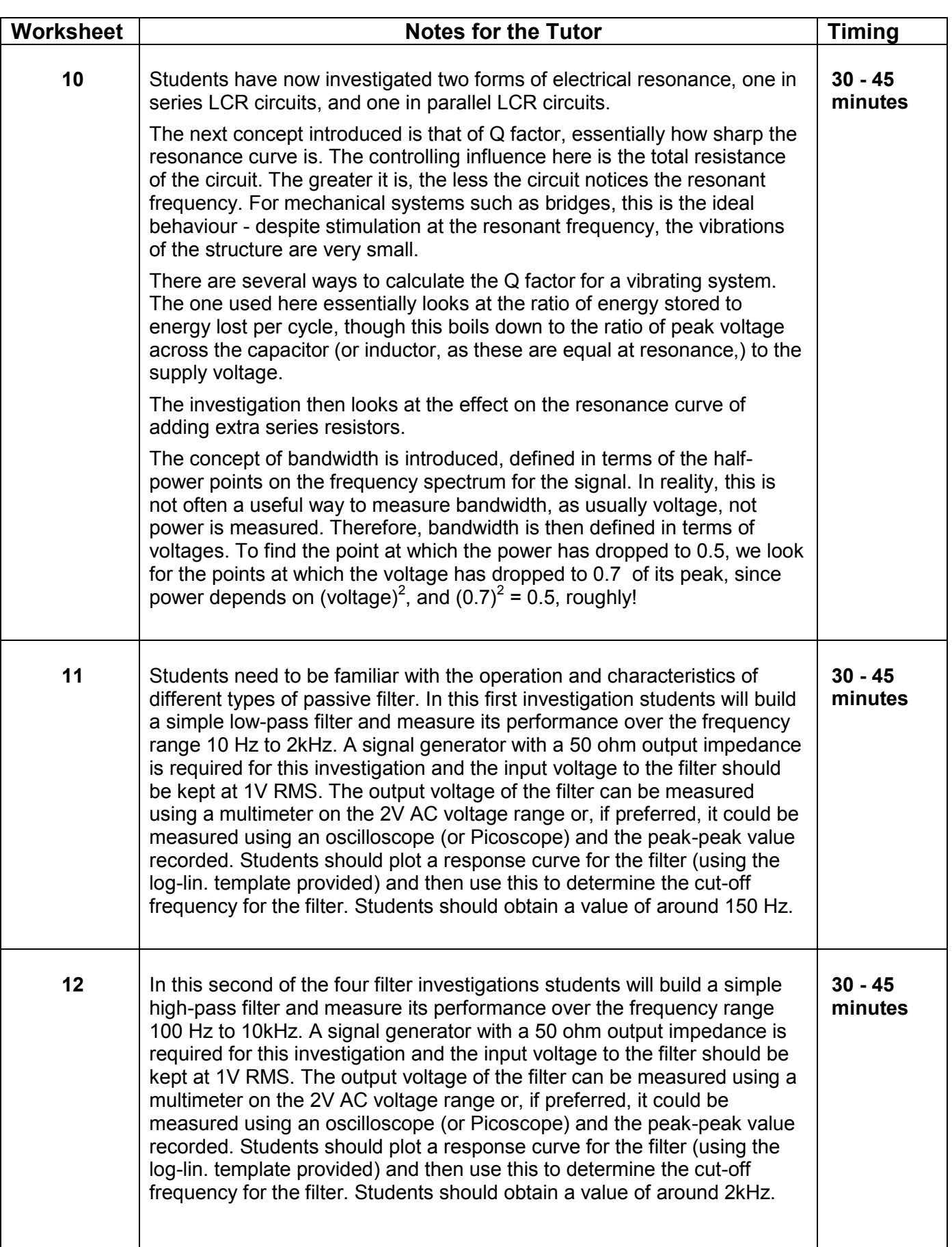

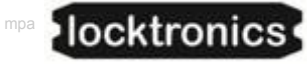

### Electrical fundamentals 4

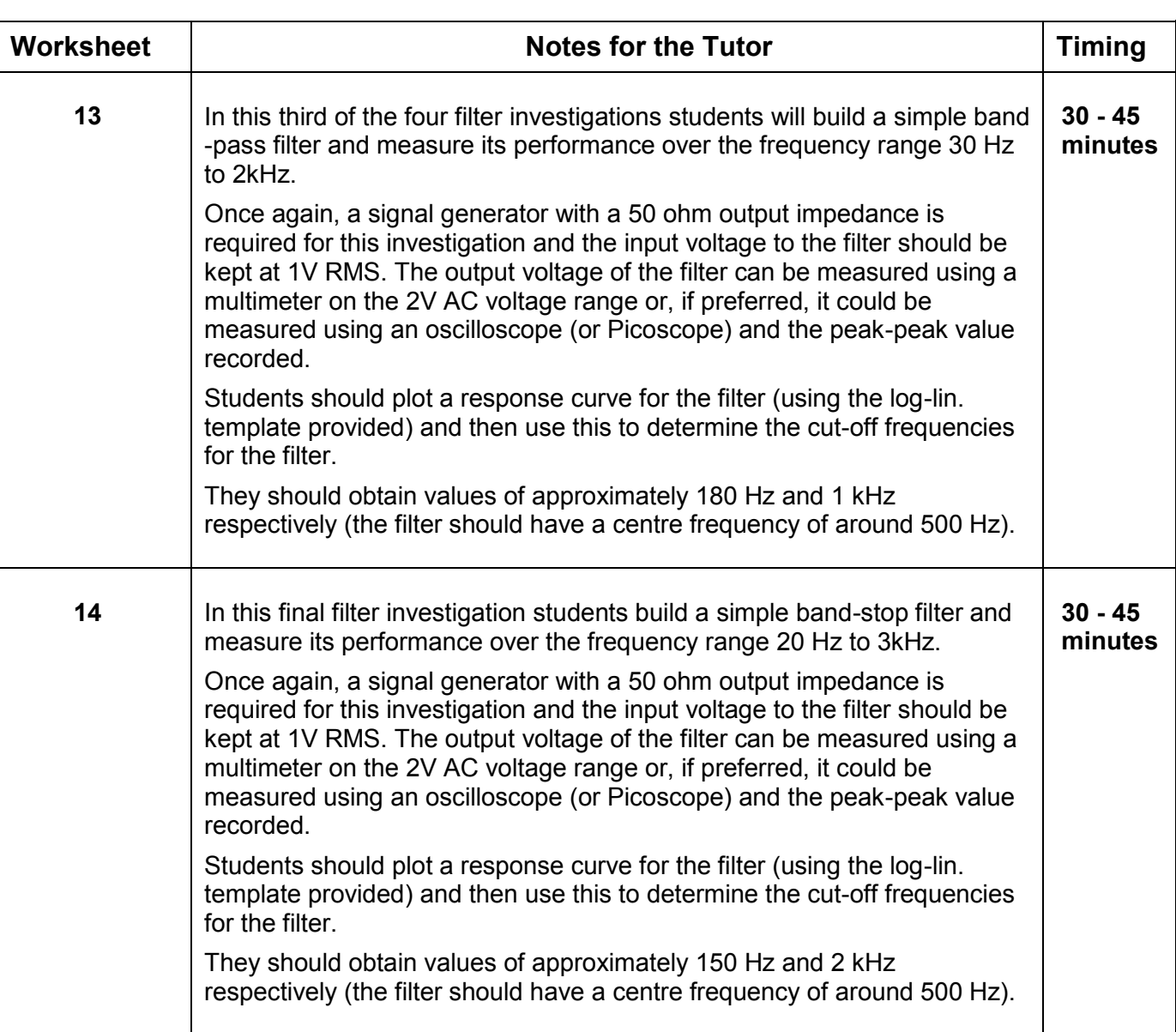

mpa

## **Answers**

## Electrical fundamentals 4

### **Revision question paper**

- 1. (a)
- 2. (c)
- 3 (a)
- 4 (c)
- 5. (b)
- 6. (b)
- 7. (c)
- 8. (c)
- 9. (b)
- 10. (a)
- 11. (a)
- 12. (a)
- 13. (c)
- 14. (b)
- 15. (c)

mpa

## **Using the Picoscope**

Electrical fundamentals 4

The Picoscope uses the same controls as an oscilloscope:

#### Timebase:

- controls the scale on the time (horizontal) axis;
- spreads out the trace horizontally if a lower number is used.

#### Voltage sensitivity:

- controls the scale on the voltage (vertical) axis;
- spreads out the trace vertically if a lower number is used.

### AC or DC:

- shows only varying voltages if AC is chosen (so centres the trace on 0V vertically;)
- shows the true voltage levels if DC is chosen.

#### Trigger:

- looks at the selected signal to decide when to set off on the next trace;
- waits for that signal to reach the voltage level selected before starting;
- can be either when a rising or a falling signal reaches that voltage level. Stop / Go:
- 'Stop' indicates that the trace is 'frozen' (i.e. showing a stored event;)
- 'Go' shows that the trace is showing events in real-time;
- Click on the box to change from one to the other.

The settings are selected on-screen using the drop-down boxes provided.

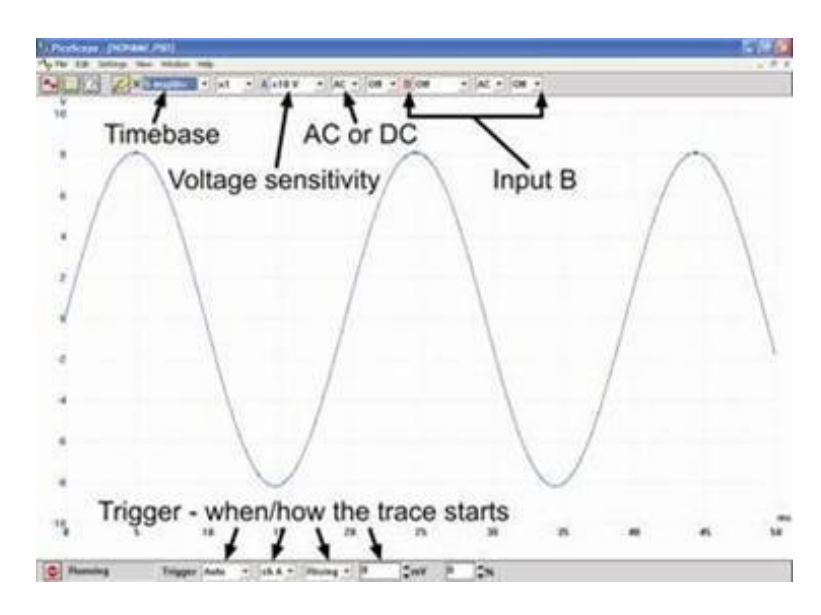

In this trace:

Timebase = 5 ms/div, so the time scale (horizontal axis) is marked off in 5 ms divisions. Voltage sensitivity =  $\pm$ 10 V, so the maximum possible voltage range (vertical axis) is +10V to -10V. Trigger - Auto - so will show any changes in the signal as they happen;

Ch A - so looks at the signal on channel to decide when to start the trace;

Rising - so waits for a rising voltage to reach the threshold;

Threshold - 0 mV - so starts the trace when the signal on channel A rises through 0V.

mpa

p52a

Electrical fundamentals 4

#### **More Picoscope traces** *for the same signal***:**

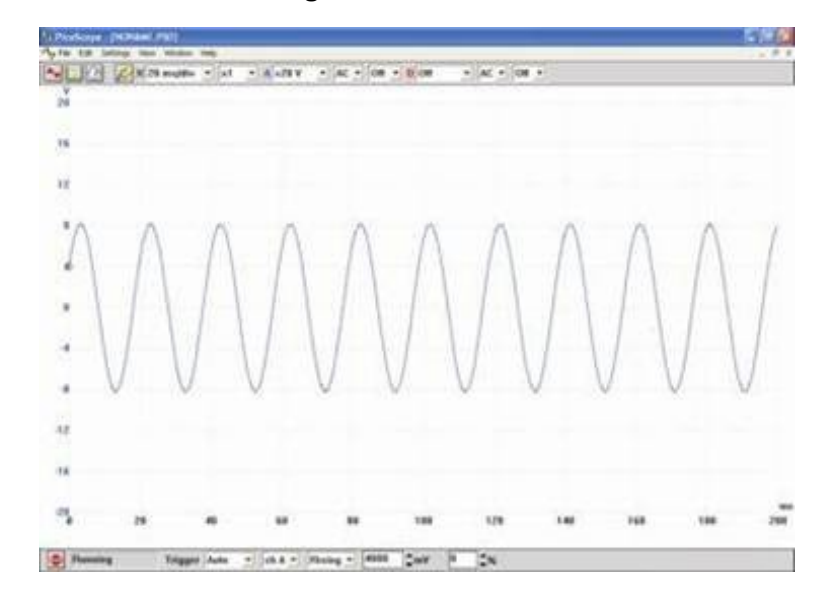

In this trace:

**Timebase** = 20ms/div,

- the time scale (horizontal axis) is marked off in 20 ms divisions;
- the trace is 'squashed' horizontally, but shows a greater time duration.

#### **Voltage sensitivity = ±20 V,**

- the maximum possible voltage range (vertical axis) is +20V to -20V;
- the trace is 'squashed' vertically, but shows a greater possible voltage range.

**Trigger** - now 4000 mV, and so the trace does not start until the signal on channel A reaches 4000mV (4V)

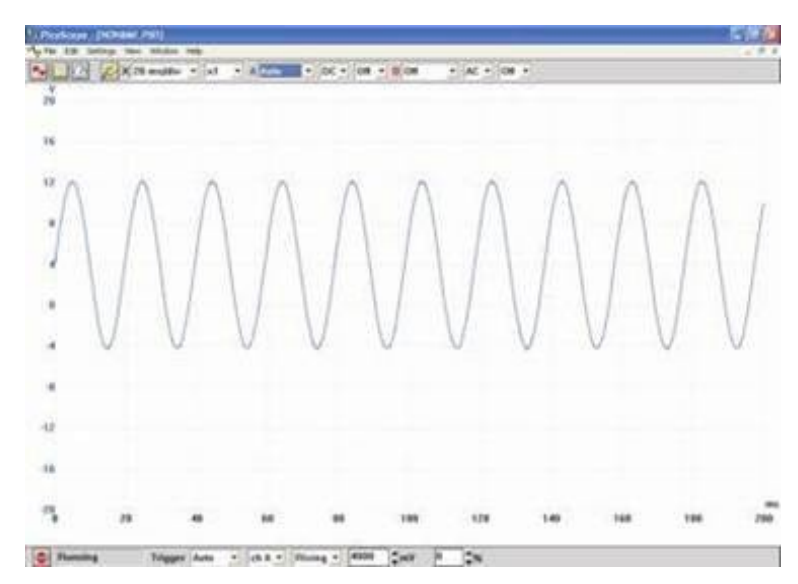

In this trace:

the settings are identical except that the DC option is chosen. The trace now reveals that, in addition to the AC signal, there is a steady DC component of +4V. The trace is centred vertically on 4V, not 0V. The AC component makes it swing by ±8V, i.e. between -4V and +12V.

p52b